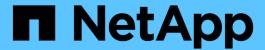

# Manage files and directories

ONTAP 9.12.1 REST API reference

NetApp May 08, 2024

This PDF was generated from https://docs.netapp.com/us-en/ontap-restapi-9121/ontap/storage\_volumes\_volume.uuid\_files\_path\_endpoint\_overview.html on May 08, 2024. Always check docs.netapp.com for the latest.

# **Table of Contents**

| VI | lanage files and directories                             |      | 1 |
|----|----------------------------------------------------------|------|---|
|    | Storage volumes volume.uuid files path endpoint overview |      | 1 |
|    | Delete an existing file or directory                     | 2    | 7 |
|    | Retrieve files and directories                           | 3    | 1 |
|    | Write to an existing file with the supplied data         | 5    | ٤ |
|    | Create a new file with the supplied data                 | 8    | 1 |
|    | Retrieve historical performance metrics for a volume     | . 10 | 4 |

# Manage files and directories

# Storage volumes volume.uuid files path endpoint overview

#### **Overview**

This API is used to read a file, write to a file, retrieve a list of files and directories, and retrieve or modify certain properties of files and directories. The path field is used to specify the path to the directory or file to be acted on. The path field requires using "%2E" to represent "." and "%2F" to represent "/" for the path provided.

#### File data

Read and write data from/to a named file. To read a file, the Accept request HTTP header must be specified as multipart/form-data, and a value for the length query property, which represents the number of bytes to be read, must be specified. The API will fail if the length of data being read/written exceeds 1 MB. This API should only be used on normal files or streams associated with files. The results for other file types, such as LUNs is undefined.

The following APIs are used to read or write data to a file:

– GET /api/storage/volumes/{volume.uuid}/files/{path}?byte\_offset=0&length=40 -H "Accept: multipart/form-data"

– POST /api/storage/volumes/{volume.uuid}/files/{path} -H "Content-Type: multipart/form-data" --form "file=the data to be written to the new file"

– PATCH /api/storage/volumes/{volume.uuid}/files/{path}?byte\_offset=10 -H "Content-Type: multipart/form-data" --form "file=the new data to be written or overwritten to the existing file starting at byte\_offset"

# Listing directories and files

A list of files and directories and their properties can be retrieved for a specified path.

The following APIs are used to view a list of files and directories:

– GET /api/storage/volumes/{volume.uuid}/files

– GET /api/storage/volumes/{volume.uuid}/files/{path}

– GET /api/storage/volumes/{volume.uuid}/files/{path}?fields=\*

#### File information

The metadata and detailed information about a single directory or file can be retrieved by setting the return\_metadata query property to true. The information returned includes type, creation\_time, modified\_time, changed\_time, accessed\_time, unix\_permissions, ownder\_id, group\_id, size, hard\_links\_count, inode\_number, is\_empty, bytes\_used, unique\_bytes, inode\_generation, is\_vm\_aligned, is\_junction, links, and analytics (if requested).

The following API is used to view the properties of a single file or directory:

– GET /api/storage/volumes/{volume.uuid}/files/{path}?return metadata=true

### File usage

Custom details about the usage of a file can be retrieved by specifying a value for the byte\_offset and length query properties.

The following API is used to view the unique bytes, and bytes used, by a file based on the range defined by byte\_offset and length:

– GET

/api/storage/volumes/{volume.uuid}/files/{path}?return\_metadata=true&byte\_offset={int}&length={int}

### Create a directory

The following API is used to create a directory:

– POST /api/storage/volumes/{volume.uuid}/files/{path} -d '{ "type" : "directory", "unix-permissions" : "644"}'

### **Delete an entire directory**

A directory can be deleted. The behavior of this call is equivalent to rm -rf.

The following API is used to delete an entire directory:

– DELETE /api/storage/volumes/{volume.uuid}/files/{path}?recurse=true

## Delete a file or an empty directory

The following API is used to delete a file or an empty directory:

– DELETE /api/storage/volumes/{volume.uuid}/files/{path}

– DELETE /api/storage/volumes/{volume.uuid}/files/{path}?recurse=false

# File system analytics

File system analytics provide a quick method for obtaining information summarizing properties of all files within any directory tree of a volume. When file system analytics are enabled on a volume, analytics.\* fields may be requested, and will be populated in the response records corresponding to directories. The API does not support file system analytics for requests that are made beyond the boundary of the specified volume.uuid.

The following APIs are used to obtain analytics information for a directory:

– GET /api/storage/volumes/{volume.uuid}/files/{path}?fields=analytics

– GET /api/storage/volumes/{volume.uuid}/files/{path}?fields=\*\*

#### QoS

QoS policies and settings enforce Service Level Objectives (SLO) on a file. A pre-created QoS policy can be used by specifying the qos.name or qos.uuid properties.

The following APIs are used to assign a QoS policy to a file:

– PATCH /api/storage/volumes/{volume.uuid}/files/{path} -d '{ "gos policy.name" : "policy" }'

– PATCH /api/storage/volumes/{volume.uuid}/files/{path} -d '{ "qos\_policy.uuid" : "b89bc5dd-94a3-11e8-a7a3-0050568edf84" }'

## **Symlinks**

The following APIs are used to create a symlink and read the contents of a symlink:

– POST /api/storage/volumes/{volume.uuid}/files/{path} -d '{ "target" : "directory2/file1" }'

– GET /api/storage/volumes/{volume.uuid}/files/{path}?return metadata=true&fields=target

## Rename a file or a directory

The following API can be used to rename a file or a directory. Note that you need to provide the path relative to the root of the volume in the path body parameter.

– PATCH /api/storage/volumes/{volume.uuid}/files/{path} -d '{ "path" : "directory1/directory2" }'

– PATCH /api/storage/volumes/{volume.uuid}/files/{path} -d '{ "path" : "directory1/directory2/file1" }'

## **Examples**

#### Writing to a new file

```
# The API:
POST /api/storage/volumes/{volume.uuid}/files/{path}

# The call:
curl -X POST "https://<mgmt-ip>/api/storage/volumes/54c06ce2-5430-11ea-
90f9-005056a73aff/files/aNewFile" -H "Content-Type: multipart/form-data"
--form "file=the data to be written to the new file"
```

#### Writing to an existing file

```
# The API:
PATCH /api/storage/volumes/{volume.uuid}/files/{path}

# The call:
curl -X PATCH "https://<mgmt-ip>/api/storage/volumes/54c06ce2-5430-11ea-
90f9-005056a73aff/files/aNewFile?byte_offset=39" -H "Content-Type:
multipart/form-data" --form "file=*here is a little more data"
```

#### Reading a file

```
# The API:
GET /api/storage/volumes/{volume.uuid}/files/{path}
# The call:
curl -X GET "https://<mgmt-ip>/api/storage/volumes/54c06ce2-5430-11ea-
90f9-005056a73aff/files/aNewFile?byte offset=0&length=100" -H "Accept:
multipart/form-data"
# Response for file data:
--ec51b3541741ade7
Content-Disposition: form-data; name="bytes read"
Content-Type: text/plain
66
--ec51b3541741ade7
Content-Disposition: form-data; filename="aNewFile"
Content-Type: application/octet-stream
the data to be written to the new file*here is a little more data
--ec51b3541741ade7--
```

### **Creating a directory**

You can use the POST request to create a directory.

#### Creating a stream on a file

```
# The API:
POST /api/storage/volumes/{volume.uuid}/files/{path}?overwrite=true

# The call:
curl -X POST "https://<mgmt-ip>/api/storage/volumes/54c06ce2-5430-11ea-
90f9-005056a73aff/files/aNewFile?overwrite=true&byte_offset=-
1&stream_name=someStream" -H "Content-Type: multipart/form-data" --form
"file=the data to be written to the new file"
```

#### Retrieving the list of files in a directory

```
# The API:
GET /api/storage/volumes/{volume.uuid}/files/{path}
# The call:
curl -X GET "https://<mqmt-ip>/api/storage/volumes/cb6b1b39-8d21-11e9-
b926-05056aca658/files/d1%2Fd2%2Fd3"
# Response for file records:
"records": [
    "path": "d1/d2/d3",
    "name": ".",
    "type": "directory",
    " links": {
      "self": {
        "href": "/api/storage/volumes/cb6b1b39-8d21-11e9-b926-
005056aca658/files/d1%2Fd2%2Fd3%2F%2E"
      },
      "metadata": {
        "href": "/api/storage/volumes/e8274d79-3bba-11ea-b780-
005056a7d72a/files/d1%2Fd2%2Fd3%2F%2E?return metadata=true"
      }
    }
  } ,
    "path": "d1/d2/d3",
    "name": "..",
    "type": "directory",
    " links": {
      "self": {
        "href": "/api/storage/volumes/cb6b1b39-8d21-11e9-b926-
```

```
005056aca658/files/d1%2Fd2%2Fd3%2F%2E%2E"
      "metadata": {
        "href": "/api/storage/volumes/e8274d79-3bba-11ea-b780-
005056a7d72a/files/d1%2Fd2%2Fd3%2F%2E%2E?return metadata=true"
   }
  },
    "path": "d1/d2/d3",
    "name": "f1",
    "type": "file",
    " links": {
      "metadata": {
        "href": "/api/storage/volumes/e8274d79-3bba-11ea-b780-
005056a7d72a/files/d1%2Fd2%2Fd3%2File1?return metadata=true"
    }
  },
    "path": "d1/d2/d3",
    "name": "d5",
    "type": "directory",
    " links": {
      "self": {
        "href": "/api/storage/volumes/cb6b1b39-8d21-11e9-b926-
005056aca658/files/d1%2Fd2%2Fd3%2Fd5"
      },
      "metadata": {
        "href": "/api/storage/volumes/e8274d79-3bba-11ea-b780-
005056a7d72a/files/d1%2Fd2%2Fd3%2Fd5?return metadata=true"
    }
],
"num records": 4,
" links": {
 "self": {
    "href": "/api/storage/volumes/cb6b1b39-8d21-11e9-b926-
005056aca658/files/d1%2Fd2%2Fd3"
}
}
```

#### Retrieving a list of files based on file type

You can filter the list of files you retrieve based on multiple file types by including a query parameter in the following format type="file\|symlink"

```
# The API:
GET /api/storage/volumes/{volume.uuid}/files/{path}
# The call:
curl -X GET "https://<mgmt-ip>/api/storage/volumes/cb6b1b39-8d21-11e9-
b926-05056aca658/files/d1%2Fd2%2Fd3?type=file|directory"
# Response for file records:
"records": [
    "path": "d1/d2/d3",
    "name": ".",
    "type": "directory",
    " links": {
      "self": {
        "href": "/api/storage/volumes/cb6b1b39-8d21-11e9-b926-
005056aca658/files/d1%2Fd2%2Fd3%2F%2E"
      },
      "metadata": {
        "href": "/api/storage/volumes/e8274d79-3bba-11ea-b780-
005056a7d72a/files/d1%2Fd2%2Fd3%2F%2E?return metadata=true"
    }
  },
    "path": "d1/d2/d3",
    "name": "..",
    "type": "directory",
    " links": {
      "self": {
        "href": "/api/storage/volumes/cb6b1b39-8d21-11e9-b926-
005056aca658/files/d1%2Fd2%2Fd3%2F%2E%2E"
      },
      "metadata": {
        "href": "/api/storage/volumes/e8274d79-3bba-11ea-b780-
005056a7d72a/files/d1%2Fd2%2Fd3%2F%2E%2E?return metadata=true"
      }
  },
    "path": "d1/d2/d3",
```

```
"name": "f1",
    "type": "file",
    " links": {
      "metadata": {
        "href": "/api/storage/volumes/e8274d79-3bba-11ea-b780-
005056a7d72a/files/d1%2Fd2%2Fd3%2File1?return metadata=true"
   }
  },
   "path": "d1/d2/d3",
    "name": "d5",
    "type": "directory",
    " links": {
      "self": {
        "href": "/api/storage/volumes/cb6b1b39-8d21-11e9-b926-
005056aca658/files/d1%2Fd2%2Fd3%2Fd5"
      },
      "metadata": {
        "href": "/api/storage/volumes/e8274d79-3bba-11ea-b780-
005056a7d72a/files/d1%2Fd2%2Fd3%2Fd5?return metadata=true"
     }
    }
 }
],
"num records": 4,
" links": {
 "self": {
    "href": "/api/storage/volumes/cb6b1b39-8d21-11e9-b926-
005056aca658/files/d1%2Fd2%2Fd3"
}
}
}
```

Retrieving the properties of a directory or a file

```
# The API:
GET /api/storage/volumes/{volume.uuid}/files/{path}?return metadata=true
# The call:
curl -X GET "https://<mgmt-ip>/api/storage/volumes/cb6b1b39-8d21-11e9-
b926-05056aca658/files/d1%2Fd2%2Fd3%2Ff1?return metadata=true"
# Response for file properties:
{
"records": [
    "path": "d1/d2/d3/f1",
    "name": "",
    "type": "file",
    "creation time": "2019-06-12T21:27:28-04:00",
    "modified time": "2019-06-12T21:27:28-04:00",
    "changed time": "2019-06-12T21:27:28-04:00",
    "accessed time": "2019-06-12T21:27:28-04:00",
    "unix permissions": 644,
    "owner id": 54738,
    "group id": 30,
    "size": 200,
    "hard links count": 1,
    "inode number": 1233,
    "bytes used": 4096,
    "unique bytes": 4096,
    "inode generation": 214488325,
    "is vm aligned": false,
    "is junction": false
  }
],
"num records": 1,
" links": {
  "self": {
    "href": "/api/storage/volumes/da8bb06c-823e-11e9-b790-
005056acdcb0/files/d1%2Fd2%2Fd3%2Ff1?return metadata=true"
}
}
```

#### Creating a symlink to a relative path

You can use the POST request to create a symlink.

## Retrieving the target of a symlink

You can use the GET request to view the target of a symlink.

```
# The API:
GET /api/storage/volumes/{volume.uuid}/files/{path}
# The call:
curl -X GET "https://<mgmt-ip>/api/storage/volumes/cb6b1b39-8d21-11e9-
b926-05056aca658/files/symlink1?return metadata=true&fields=target"
# The response:
{
"records": [
    "path": "symlink1",
    "target": "d1/f1"
 }
],
"num records": 1,
" links": {
  "self": {
    "href": "/api/storage/volumes/54c06ce2-5430-11ea-90f9-
005056a73aff/files/symlinkl?return metadata=true&fields=target"
 }
}
}
```

#### Retrieving the usage information for a file

You can use the GET request to retrieve the unique bytes held in a file with or without specifing the offset.

```
# The API:
GET /api/storage/volumes/{volume.uuid}/files/{path}
# The call:
curl -X GET "https://<mgmt-ip>/api/storage/volumes/cb6b1b39-8d21-11e9-
b926-05056aca658/files/f1?return metadata=true&byte offset=100&length=200"
# The response:
{
"records": [
    "path": "d1/d2/d3/f1",
    "type": "file",
    "creation time": "2019-06-12T21:27:28-04:00",
    "modified time": "2019-06-12T21:27:28-04:00",
    "changed time": "2019-06-12T21:27:28-04:00",
    "accessed time": "2019-06-12T21:27:28-04:00",
    "unix permissions": 644,
    "owner id": 54738,
    "group id": 30,
    "size": 200,
    "hard links count": 1,
    "inode number": 1233,
    "bytes used": 4096,
    "unique bytes": 4096,
    "inode generation": 214488325,
    "is vm aligned": false,
    "is junction": false
 }
],
"num records": 1,
" links": {
 "self": {
    "href": "/api/storage/volumes/cb6b139-8d21-11e9-b926-
05056aca658/files/f1?return metadata=true&byte offset=100&length=200"
}
}
```

#### Retrieving all information (including analytics) for a directory

```
# The API:
GET /api/storage/volumes/{volume.uuid}/files/{path}
```

```
# The call:
curl -X GET "https://<mgmt-ip>/api/storage/volumes/1ef5d1b2-f9d7-11e9-
8043-00505682f860/files/d1?return metadata=true&fields=**"
# Response for all fields of the directory:
"records": [
    "svm": {
      "uuid": "58a996a2-f9d5-11e9-8043-00505682f860",
      " links": {
        "self": {
          "href": "/api/svm/svms/58a996a2-f9d5-11e9-8043-00505682f860"
     }
    },
    "volume": {
        "uuid": "1ef5d1b2-f9d7-11e9-8043-00505682f860",
        " links": {
          "self": {
            "href": "/api/storage/volumes/1ef5d1b2-f9d7-11e9-8043-
00505682f860"
      }
    },
    "path": "d1",
    "type": "directory",
    "creation time": "2019-10-28T23:04:13+00:00",
    "modified time": "2019-10-28T23:10:30+00:00",
    "changed time": "2019-10-28T23:10:30+00:00",
    "accessed time": "2019-10-28T23:10:38+00:00",
    "unix permissions": 755,
    "owner id": 1002,
    "group_id": 65533,
    "size": 4096,
    "hard links count": 5,
    "inode number": 96,
    "is empty": false,
    "bytes used": 4096,
    "inode generation": 214514951,
    "is vm aligned": false,
    "is junction": false,
    "analytics": {
      "file count": 668,
      "bytes used": 209657856,
      "subdir count": 18,
```

```
"by_modified_time": {
 "bytes_used": {
    "values": [
      Ο,
      Ο,
      Ο,
      Ο,
     3112960,
      Ο,
     14041088,
     20545536,
     Ο,
     57933824,
     61947904,
     68804608,
     188686336,
     Ο,
      Ο,
      Ο,
     20971520,
     0
    ],
   "percentages": [
     Ο,
      Ο,
      Ο,
      0,
     1.48,
     Ο,
     6.7,
     9.8,
     Ο,
     27.63,
     29.55,
     32.82,
     90,
      Ο,
      Ο,
      Ο,
     10,
      0
   ],
    "labels": [
     "2019-W42",
     "2019-W41",
     "2019-W40",
```

```
"2019-W39",
      "2019-W38",
      "2019-10",
      "2019-09",
      "2019-08",
      "2019-04",
      "2019-03",
      "2019-Q2",
      "2019-Q1",
      "2019",
      "2018",
      "2017",
      "2016",
      "--2015",
      "unknown"
    ]
 }
},
"by accessed time": {
  "bytes used": {
    "values": [
      102760448,
      1867776,
      1245184,
      2179072,
      1556480,
      105873408,
      9027584,
      8093696,
      105873408,
      23969792,
      32382976,
      26460160,
      188686336,
      Ο,
      Ο,
      Ο,
      20971520,
      0
    ],
    "percentages": [
      49.01,
      0.89,
      0.59,
      1.04,
      0.74,
```

```
50.5,
            4.31,
            3.86,
            50.5,
            11.43,
            15.45,
            12.62,
            90,
            0,
            Ο,
            Ο,
            10,
            0
          ],
          "labels": [
            "2019-W42",
            "2019-W41",
            "2019-W40",
            "2019-W39",
            "2019-W38",
            "2019-10",
            "2019-09",
            "2019-08",
            "2019-04",
            "2019-Q3",
            "2019-Q2",
            "2019-Q1",
            "2019",
            "2018",
            "2017",
            "2016",
            "--2015",
            "unknown"
 }
"num records": 1,
" links": {
 "self": {
    "href": "/api/storage/volumes/1ef5d1b2-f9d7-11e9-8043-
00505682f860/files/d1?return metadata=true&fields=**"
}
}
```

Retrieving file system analytics information for a set of histogram buckets

```
# The API:
GET /api/storage/volumes/{volume.uuid}/files/{path}
# The call:
curl -X GET "https://<mgmt-ip>/api/storage/volumes/cb6b1b39-8d21-11e9-
b926-
05056aca658/files/d3?type=directory&fields=analytics&analytics.histogram b
y time labels=2019-Q3,2019-Q2,2019-Q1,2018-Q4"
# Response with analytics data
"records": [
    "path": "d3",
    "name": ".",
    "type": "directory",
    "analytics": {
      "file count": 44,
      "bytes used": 244240384,
      "subdir count": 14,
      "by modified time": {
        "bytes used": {
          "values": [
            57344,
            29720576,
            196141056,
            57344
          ],
          "percentages": [
            0.02,
            12.17,
            80.31,
            0.02
          1
        }
      "by_accessed_time": {
        "bytes used": {
          "values": [
            69632,
            244170752,
```

```
0,
            0
          ],
          "percentages": [
            0.03,
            99.97,
            0,
            0
    " links": {
      "self": {
        "href": "/api/storage/volumes/cb6b1b39-8d21-11e9-b926-
005056aca658/files/d3%2F%2E"
      },
      "metadata": {
        "href": "/api/storage/volumes/cb6b1b39-8d21-11e9-b926-
005056aca658/files/d3%2F%2E?return metadata=true"
   }
  },
    "path": "d3",
    "name": "..",
    "type": "directory",
    "analytics": {
      "file count": 515,
      "bytes_used": 3034574848,
      "subdir count": 23,
      "by modified time": {
        "bytes used": {
          "values": [
            61440,
            1756479488,
            214622208,
            1191936
          ],
          "percentages": [
            Ο,
            57.88,
            7.07,
            0.04
          ]
```

```
} ,
      "by accessed_time": {
        "bytes used": {
          "values": [
            282624,
            3034292224,
            Ο,
            0
          ],
          "percentages": [
            0.01,
            99.99,
            Ο,
            0
          ]
      }
    " links": {
      "self": {
        "href": "/api/storage/volumes/cb6b1b39-8d21-11e9-b926-
005056aca658/files/d3%2F%2E%2E"
      },
      "metadata": {
        "href": "/api/storage/volumes/cb6b1b39-8d21-11e9-b926-
005056aca658/files/d3%2F%2E%2E?return metadata=true"
   }
  },
    "path": "d3",
    "name": "d5",
    "type": "directory",
    "analytics": {
      "file count": 10,
      "bytes used": 47648768,
      "subdir count": 4,
      "by modified time": {
        "bytes used": {
          "values": [
            Ο,
            29638656,
            Ο,
            0
          ],
          "percentages": [
```

```
Ο,
            62.20,
            Ο,
            0
        }
      },
      "by accessed time": {
        "bytes used": {
          "values": [
            Ο,
            47648768,
            Ο,
            0
          ],
          "percentages": [
            Ο,
            100,
            Ο,
            0
          ]
    },
    " links": {
      "self": {
        "href": "/api/storage/volumes/cb6b1b39-8d21-11e9-b926-
005056aca658/files/d3%2Fd5"
      },
      "metadata": {
        "href": "/api/storage/volumes/cb6b1b39-8d21-11e9-b926-
005056aca658/files/d3%2Fd5?return metadata=true"
     }
    }
 }
],
"num records": 3,
"analytics": {
  "by modified time": {
    "bytes used": {
      "labels": [
        "2019-Q3",
        "2019-Q2",
        "2019-Q1",
        "2018-Q4"
```

```
},
  "by accessed time": {
    "bytes used": {
      "labels": [
        "2019-03",
        "2019-02",
        "2019-Q1",
        "2018-Q4"
  }
},
" links": {
  "self": {
    "href": "/api/storage/volumes/cb6b1b39-8d21-11e9-b926-
005056aca658/files/d3?type=directory&fields=analytics&analytics.histogram
by time labels=2019-Q3,2019-Q2,2019-Q1,2018-Q4"
  }
}
}
```

#### Identifying the largest subdirectories

```
# The API:
GET /api/storage/volumes/{volume.uuid}/files/{path}
# The call:
curl -X GET "https://<mgmt-ip>/api/storage/volumes/1ef5d1b2-f9d7-11e9-
00505682f860/files/d1?fields=analytics.bytes used&type=directory&order by=
analytics.bytes used%20desc"
# Response with the largest subdirectories sorted by their usage:
"records": [
    "path": "d1",
    "name": "..",
    "type": "directory",
    "analytics": {
      "bytes used": 56623104
   }
  },
  {
```

```
"path": "d1",
    "name": ".",
    "type": "directory",
    "analytics": {
      "bytes_used": 35651584
  },
    "path": "d1",
    "name": "biggest",
    "type": "directory",
    "analytics": {
      "bytes used": 17825792
  },
    "path": "d1",
    "name": "bigger",
    "type": "directory",
    "analytics": {
      "bytes used": 10485760
  },
   "path": "d1",
    "name": "big",
    "type": "directory",
    "analytics": {
      "bytes used": 5242880
 }
],
"num records": 5,
" links": {
 "self": {
    "href": "/api/storage/volumes/lef5d1b2-f9d7-11e9-8043-
00505682f860/files/d1?fields=analytics.bytes used&type=directory&order by=
analytics.bytes_used%20desc"
 }
}
}
```

#### Assigning a QoS policy to a file

You can use the PATCH request to assign a QoS policy to a file.

```
# The API:
PATCH /api/storage/volumes/{volume.uuid}/files/{path}

# The call:
curl -X PATCH "https://<mgmt-ip>/api/storage/volumes/cb6b1b39-8d21-11e9-
b926-05056aca658/files/directory1%2Ffile1" -d '{ "qos_policy": { "name":
    "policy" }}'

# The response:
{}
```

#### Retrieving QoS information for a file

You can use the GET request for all fields with return\_metadata="true" to retrieve QoS information for the file.

```
# The API:
GET /api/storage/volumes/{volume.uuid}/files/{path}
# The call:
curl -X GET "https://<mgmt-ip>/api/storage/volumes/cb6b1b39-8d21-11e9-
b926-05056aca658/files/file?return metadata=true&fields=**"
# The response:
{
"records": [
    "svm": {
    "uuid": "42ee3002-67dd-11ea-8508-005056a7b8ac"
    "volume": {
      "uuid": "c05eb66a-685f-11ea-8508-005056a7b8ac"
    "path": "file",
    "type": "lun",
    "creation time": "2020-03-17T10:58:40-04:00",
    "modified time": "2020-03-24T18:15:40-04:00",
    "changed time": "2020-03-24T18:15:40-04:00",
    "accessed time": "2020-03-24T18:15:40-04:00",
    "unix permissions": 644,
    "owner id": 0,
    "group id": 0,
    "size": 1048576,
    "hard links count": 2,
    "inode number": 96,
    "bytes used": 1056768,
    "inode generation": 219748425,
    "is vm aligned": false,
    "is junction": false,
    "is snapshot": false,
    "qos policy": {
      "name": "pg1",
      "uuid": "00725264-688f-11ea-8f10-005056a7b8ac"
  }
"num records": 1
}
```

#### **Deleting an entire directory**

You can use the DELETE request to remove an entire directory recursively.

### Deleting an entire directory with specified throttling threshold

You can specify the maximum number of directory delete operations per second when removing an entire directory recursively.

#### **Deleting an empty directory**

You can use the DELETE request to remove an empty directory.

```
# The API:
DELETE /api/storage/volumes/{volume.uuid}/files/{path}

# The call:
curl -X DELETE "https://<mgmt-ip>/api/storage/volumes/cb6b1b39-8d21-11e9-
b926-05056aca658/files/directory1%2Fdirectory2"

# The response:
{}
```

#### Deleting a file

You can use the DELETE request to remove a file.

```
# The API:
DELETE /api/storage/volumes/{volume.uuid}/files/{path}

# The call:
curl -X DELETE "https://<mgmt-ip>/api/storage/volumes/cb6b1b39-8d21-11e9-
b926-05056aca658/files/directory1%2Ffile2"

# The response:
{}
```

#### Renaming a file

You can use the PATCH request to rename a file.

```
# The API:
PATCH /api/storage/volumes/{volume.uuid}/files/{path}

# The call:
curl -X PATCH "https://<mgmt-ip>/api/storage/volumes/cb6b1b39-8d21-11e9-
b926-05056aca658/files/directory1%2Fdirectory2%2Ffile1" -d '{ "path":
   "directory1/file2" }'

# The response:
{}
```

#### Renaming a directory

You can use the PATCH request to rename a directory.

```
# The API:
PATCH /api/storage/volumes/{volume.uuid}/files/{path}

# The call:
curl -X PATCH "https://<mgmt-ip>/api/storage/volumes/cb6b1b39-8d21-11e9-
b926-05056aca658/files/directory1%2Fdirectory2" -d '{ "path": "d3/d4" }'

# The response:
{}
```

# Delete an existing file or directory

DELETE /storage/volumes/{volume.uuid}/files/{path}

Introduced In: 9.8

Deletes an existing file or directory. Query-based DELETE operations are not supported.

# **Parameters**

| Name              | Туре    | In    | Required | Description                                                                                                    |
|-------------------|---------|-------|----------|----------------------------------------------------------------------------------------------------|
| volume.uuid       | string  | path  | True     | Volume UUID                                                                                                    |
| path              | string  | path  | True     | The relative path of a directory in the volume. The path field requires using "%2E" to represent "." and "%2F" to represent "/" for the path provided. |
| recurse           | boolean | query | False    | Delete an entire directory. The behaviour of this call is equivalent to rm -rf.  • Default value:                                                      |
| throttle_deletion | integer | query | False    | The maximum number of directory delete operations per second. A valid throttle_deletion number is an integer from 10 to 100000.                        |
| return_records    | boolean | query | False    | The default is false. If set to true, the records are returned.  • Default value:                                                                      |

| Name           | Type    | In    | Required | Description                                                                                                    |
|----------------|---------|-------|----------|----------------------------------------------------------------------------------------------------|
| return_timeout | integer | query | False    | The number of seconds to allow the call to execute before returning. When doing a POST, PATCH, or DELETE operation on a single record, the default is 0 seconds. This means that if an asynchronous operation is started, the server immediately returns HTTP code 202 (Accepted) along with a link to the job. If a non-zero value is specified for POST, PATCH, or DELETE operations, ONTAP waits that length of time to see if the job completes so it can return something other than 202.  • Default value: 1 • Max value: 120 • Min value: 0 |

# Response

Status: 200, Ok

# Response

Status: 202, Accepted

# Error

Status: Default

# **ONTAP Error Response Codes**

| Error Code | Description                                               |
|------------|-----------------------------------------------------------|
| 131074     | No such file or directory.                                |
| 131102     | Read-only file system.                                    |
| 131138     | Directory not empty.                                      |
| 918235     | A volume with UUID {volume.uuid} was not found.           |
| 6488081    | The {field} field is not supported for DELETE operations. |

| Name  | Туре  | Description |
|-------|-------|-------------|
| error | error |             |

## **Example error**

```
"error": {
    "arguments": {
        "code": "string",
        "message": "string"
    },
    "code": "4",
    "message": "entry doesn't exist",
    "target": "uuid"
    }
}
```

# **Definitions**

#### **See Definitions**

#### error\_arguments

| Name    | Туре   | Description      |
|---------|--------|------------------|
| code    | string | Argument code    |
| message | string | Message argument |

#### error

| Name      | Туре                   | Description                                 |
|-----------|------------------------|---------------------------------------------|
| arguments | array[error_arguments] | Message arguments                           |
| code      | string                 | Error code                                  |
| message   | string                 | Error message                               |
| target    | string                 | The target parameter that caused the error. |

# Retrieve files and directories

GET /storage/volumes/{volume.uuid}/files/{path}

Introduced In: 9.7

Retrieves a list of files and directories for a given directory or returns only the properties of a single given directory or file of a volume.

# **Expensive properties**

There is an added computational cost to retrieving values for these properties. They are not included by default in GET results and must be explicitly requested using the fields query property. See Requesting specific fields to learn more.

- analytics
- qos policy.name
- qos\_policy.uuid

#### **Parameters**

| Name              | Туре    | In    | Required | Description                                                                                                    |
|-------------------|---------|-------|----------|----------------------------------------------------------------------------------------------------|
| volume.uuid       | string  | path  | True     | Volume UUID                                                                                                    |
| path              | string  | path  | True     | Relative path of a file or directory in the volume. The path field requires using "%2E" to represent "." and "%2F" to represent "/" for the path provided. |
| byte_offset       | integer | query | False    | The file offset to start reading from.  • Introduced in: 9.8                                                                                               |
| length            | integer | query | False    | Length of the range in bytes.  • Introduced in: 9.8                                                                                                    |
| return_metadata   | boolean | query | False    | If true, the request returns metadata for the the directory or file specified in the path.  • Introduced in: 9.8  • Default value:                         |
| overwrite_enabled | boolean | query | False    | Filter by overwrite_enabled  • Introduced in: 9.8                                                                                                    |
| unix_permissions  | integer | query | False    | Filter by unix_permissions                                                                                                    |
| owner_id          | integer | query | False    | Filter by owner_id                                                                                                    |

| Name             | Туре    | In    | Required | Description                                     |
|------------------|---------|-------|----------|-------------------------------------------------|
| qos_policy.uuid  | string  | query | False    | Filter by qos_policy.uuid  • Introduced in: 9.8 |
| qos_policy.name  | string  | query | False    | Filter by qos_policy.name  • Introduced in: 9.8 |
| is_vm_aligned    | boolean | query | False    | Filter by is_vm_aligned                         |
| inode_number     | integer | query | False    | Filter by inode_number                          |
| changed_time     | string  | query | False    | Filter by changed_time                          |
| size             | integer | query | False    | Filter by size                                  |
| type             | string  | query | False    | Filter by type                                  |
| is_snapshot      | boolean | query | False    | Filter by is_snapshot  • Introduced in: 9.8     |
| is_empty         | boolean | query | False    | Filter by is_empty                              |
| fill_enabled     | boolean | query | False    | Filter by fill_enabled • Introduced in: 9.8     |
| is_junction      | boolean | query | False    | Filter by is_junction                           |
| hard_links_count | integer | query | False    | Filter by hard_links_count                      |
| inode_generation | integer | query | False    | Filter by inode_generation                      |

| Name                                                       | Туре    | In    | Required | Description                                                                          |
|------------------------------------------------------------|---------|-------|----------|--------------------------------------------------------------------------------------|
| unique_bytes                                               | integer | query | False    | Filter by unique_bytes  • Introduced in: 9.8                                         |
| volume.name                                                | string  | query | False    | Filter by volume.name                                                                |
| constituent.name                                           | string  | query | False    | Filter by constituent.name  • Introduced in: 9.10                                    |
| constituent.uuid                                           | string  | query | False    | Filter by constituent.uuid  • Introduced in: 9.10                                    |
| target                                                     | string  | query | False    | • Introduced in: 9.8                                                                 |
| name                                                       | string  | query | False    | Filter by name                                                                       |
| analytics.by_modifie d_time.bytes_used.p ercentages        | number  | query | False    | Filter by analytics.by_modifie d_time.bytes_used.p ercentages  • Introduced in: 9.8  |
| analytics.by_modifie<br>d_time.bytes_used.o<br>ldest_label | string  | query | False    | Filter by analytics.by_modifie d_time.bytes_used.o ldest_label  • Introduced in: 9.8 |

| Name                                                       | Туре    | In    | Required | Description                                                                          |
|------------------------------------------------------------|---------|-------|----------|--------------------------------------------------------------------------------------|
| analytics.by_modifie<br>d_time.bytes_used.n<br>ewest_label | string  | query | False    | Filter by analytics.by_modifie d_time.bytes_used.n ewest_label  • Introduced in: 9.8 |
| analytics.by_modifie d_time.bytes_used.l abels             | string  | query | False    | Filter by analytics.by_modifie d_time.bytes_used.l abels • Introduced in: 9.8        |
| analytics.by_modifie d_time.bytes_used.v alues             | integer | query | False    | Filter by analytics.by_modifie d_time.bytes_used.v alues • Introduced in: 9.8        |
| analytics.bytes_used                                       | integer | query | False    | Filter by analytics.bytes_use d  • Introduced in: 9.8                                |
| analytics.file_count                                       | integer | query | False    | Filter by analytics.file_count  • Introduced in: 9.8                                 |
| analytics.incomplete<br>_data                              | boolean | query | False    | Filter by analytics.incomplete _data  • Introduced in: 9.12                          |

| Name                                                       | Туре    | In    | Required | Description                                                                          |
|------------------------------------------------------------|---------|-------|----------|--------------------------------------------------------------------------------------|
| analytics.subdir_cou<br>nt                                 | integer | query | False    | Filter by analytics.subdir_count  • Introduced in: 9.8                               |
| analytics.by_access<br>ed_time.bytes_used.<br>percentages  | number  | query | False    | Filter by analytics.by_access ed_time.bytes_used. percentages  • Introduced in: 9.8  |
| analytics.by_access<br>ed_time.bytes_used.<br>oldest_label | string  | query | False    | Filter by analytics.by_access ed_time.bytes_used. oldest_label  • Introduced in: 9.8 |
| analytics.by_access<br>ed_time.bytes_used.<br>newest_label | string  | query | False    | Filter by analytics.by_access ed_time.bytes_used. newest_label  • Introduced in: 9.8 |
| analytics.by_access<br>ed_time.bytes_used.<br>labels       | string  | query | False    | Filter by analytics.by_access ed_time.bytes_used. labels  • Introduced in: 9.8       |
| analytics.by_access<br>ed_time.bytes_used.<br>values       | integer | query | False    | Filter by analytics.by_access ed_time.bytes_used. values  • Introduced in: 9.8       |
| accessed_time                                              | string  | query | False    | Filter by accessed_time                                                              |

| Name          | Туре    | In    | Required | Description             |
|---------------|---------|-------|----------|-------------------------|
| bytes_used    | integer | query | False    | Filter by bytes_used    |
| creation_time | string  | query | False    | Filter by creation_time |
| modified_time | string  | query | False    | Filter by modified_time |
| group_id      | integer | query | False    | Filter by group_id      |

| array(string)  array(string)  array(string)  query  False  Request that returned analytics, histogram by time objects including values associated with the specified labels.  As described in the object description, the labels may take the following forms.8tt;ul> <pre><pre><pre><pre><pre><pre><pre><pre></pre></pre></pre></pre></pre></pre></pre></pre> | Name                 | Туре | In | Required | Description                                                                                                    |
|----------------------------------------------------------------------------------------------------|----------------------|------|----|----------|----------------------------------------------------------------------------------------------------|
| the                                                                                                    | analytics.histogram_ |      |    | -        | Request that returned analytics_histogram _by_time objects including values associated with the specified labels.  As described in the object description, the labels may take the following forms:<ul> <em>partial-date</em> <tt></tt> <em>partial-date</em> <tt></tt> <em>partial-date</em> <tt></tt> <em>partial-date</em> <tt></tt> <em>partial-date</em> <tt></tt> <em>partial-date</em> <tt></tt> <em>partial-date</em> <tt></tt> <em>partial-date</em> <tt></tt> <em>partial-date</em> <tt></tt> <em>partial-date</em> <tt></tt> <em>partial-date</em> <tt> <em>partial-date</em> <tt> <em>partial-date</em> <tt> <em>partial-date</em> <em>partial-date</em> <em>propriate values and percentages summarizing all files with a time-based attribute within the indicated period of time are calculated and returned in the response. However, there are some restrictions:&lt;ul&gt; Any <em>partial-date</em> <em>partial-date</em> <em>partial-date <em>partial-date <em>partial-date <em< td=""></em<></em></em></em></em></tt></tt></tt> |
|                                                                                                    | 38                   |      |    |          | <tt>/storage/volume</tt>                                                                                                    |

| Name           | Туре          | In    | Required | Description                                                                                                    |
|----------------|---------------|-------|----------|----------------------------------------------------------------------------------------------------|
| fields         | array[string] | query | False    | Specify the fields to return.                                                                                                    |
| max_records    | integer       | query | False    | Limit the number of records returned.                                                                                                    |
| return_records | boolean       | query | False    | The default is true for GET calls. When set to false, only the number of records is returned.  • Default value: 1                                                                                                    |
| return_timeout | integer       | query | False    | The number of seconds to allow the call to execute before returning. When iterating over a collection, the default is 15 seconds. ONTAP returns earlier if either max records or the end of the collection is reached.  • Default value: 1  • Max value: 120  • Min value: 0 |
| order_by       | array[string] | query | False    | Order results by specified fields and optional [asc                                                                                                    |

# Response

Status: 200, Ok

| Name   | Туре   | Description |
|--------|--------|-------------|
| _links | _links |             |

| Name        | Туре             | Description                                                                                                    |
|-------------|------------------|----------------------------------------------------------------------------------------------------|
| analytics   | analytics        | Additional file system analytics information that is invariant amongst all elements in the collection.  This property is only populated if file system analytics is enabled on the containing volume.  This analytics object captures properties that are invariant amongst all elements included in the records array. The invariant properties are included here, rather than within the information for each element, to avoid returning an excessive amount of duplicated information when the collection is large. |
| num_records | integer          | Number of records.                                                                                                    |
| records     | array[file_info] |                                                                                                    |

```
" links": {
  "next": {
   "href": "/api/resourcelink"
  },
  "self": {
   "href": "/api/resourcelink"
  }
},
"analytics": {
  "by accessed time": {
    "bytes used": {
      "labels": [
        "2019-07",
        "2019-06",
        "2019-05",
        2019,
        2018,
       "--2017",
       "unknown"
      ]
    }
  },
  "by modified time": {
    "bytes used": {
      "labels": [
        "2019-07",
        "2019-06",
        "2019-05",
        2019,
        2018,
        "--2017",
       "unknown"
     ]
    }
 }
"num records": 1,
"records": {
  " links": {
    "metadata": {
     "href": "/api/resourcelink"
    },
    "self": {
```

```
"href": "/api/resourcelink"
 }
},
"accessed time": "2019-06-12T11:00:16-04:00",
"analytics": {
 "by accessed time": {
    "bytes used": {
      "labels": [
       "2019-07",
       "2019-06",
       "2019-05",
        2019,
        2018,
       "--2017",
       "unknown"
      ],
      "newest label": "2019-07",
      "oldest label": "2019-07",
      "percentages": [
        0.1,
       11.24,
        0.18,
        15.75,
        0.75,
        83.5,
        0
      ],
      "values": [
       15925248,
        1735569408,
        27672576,
        2430595072,
        116105216,
        12889948160,
      ]
   }
  } ,
  "by modified time": {
   "bytes used": {
      "labels": [
       "2019-07",
       "2019-06",
        "2019-05",
        2019,
        2018,
```

```
"--2017",
        "unknown"
      ],
      "newest label": "2019-07",
      "oldest label": "2019-07",
      "percentages": [
        0.1,
        11.24,
        0.18,
        15.75,
        0.75,
        83.5,
        0
      ],
      "values": [
        15925248,
        1735569408,
        27672576,
        2430595072,
        116105216,
        12889948160,
     ]
   }
  } ,
  "bytes_used": 15436648448,
 "file count": 21134,
 "subdir count": 35
},
"bytes used": 4096,
"changed time": "2019-06-12T11:00:16-04:00",
"constituent": {
 "name": "fg 0001",
 "uuid": "1cd8a442-86d1-11e0-ae1c-123478563412"
} ,
"creation time": "2019-06-12T11:00:16-04:00",
"group id": 30,
"hard links count": 1,
"holes": {
},
"inode generation": 214753547,
"inode number": 1695,
"is empty": "",
"is junction": "",
"is snapshot": "",
"is vm aligned": "",
```

```
"modified time": "2019-06-12T11:00:16-04:00",
    "name": "test file",
    "owner id": 54738,
    "path": "d1/d2/d3",
    "qos policy": {
     " links": {
        "self": {
         "href": "/api/resourcelink"
       }
     },
     "name": "qos1",
     "uuid": "1cd8a442-86d1-11e0-ae1c-123478563412"
    },
    "size": 200,
    "target": "some directory/some other directory/some file",
    "type": "file",
    "unique bytes": 4096,
    "unix permissions": 755,
    "volume": {
     " links": {
       "self": {
         "href": "/api/resourcelink"
       }
     },
      "name": "volume1",
     "uuid": "028baa66-41bd-11e9-81d5-00a0986138f7"
 }
}
```

### **Error**

```
Status: Default, Error
```

| Name  | Туре  | Description |
|-------|-------|-------------|
| error | error |             |

### Example error

```
{
   "error": {
        "arguments": {
            "code": "string",
            "message": "string"
        },
        "code": "4",
        "message": "entry doesn't exist",
        "target": "uuid"
     }
}
```

## **Definitions**

### **See Definitions**

href

| Name | Туре   | Description |
|------|--------|-------------|
| href | string |             |

links

| Name | Туре | Description |
|------|------|-------------|
| next | href |             |
| self | href |             |

bytes\_used

Number of bytes used on-disk, broken down by date of last access.

| Name   | Туре          | Description               |
|--------|---------------|---------------------------|
| labels | array[string] | Labels for this histogram |

by\_accessed\_time

File system analytics information, broken down by date of last access.

| Name       | Туре       | Description                                                       |
|------------|------------|-------------------------------------------------------------------|
| bytes_used | bytes_used | Number of bytes used on-disk, broken down by date of last access. |

bytes\_used

Number of bytes used on-disk, broken down by date of last modification.

| Name   | Туре          | Description               |
|--------|---------------|---------------------------|
| labels | array[string] | Labels for this histogram |

by\_modified\_time

File system analytics information, broken down by date of last modification.

| Name       | Туре       | Description                                                             |
|------------|------------|-------------------------------------------------------------------------|
| bytes_used | bytes_used | Number of bytes used on-disk, broken down by date of last modification. |

### analytics

Additional file system analytics information that is invariant amongst all elements in the collection.

This property is only populated if file system analytics is enabled on the containing volume.

This analytics object captures properties that are invariant amongst all elements included in the records array. The invariant properties are included here, rather than within the information for each element, to avoid returning an excessive amount of duplicated information when the collection is large.

| Name             | Туре             | Description                                                                  |
|------------------|------------------|------------------------------------------------------------------------------|
| by_accessed_time | by_accessed_time | File system analytics information, broken down by date of last access.       |
| by_modified_time | by_modified_time | File system analytics information, broken down by date of last modification. |

### \_links

| Name     | Туре | Description |
|----------|------|-------------|
| metadata | href |             |
| self     | href |             |

### bytes used

Number of bytes used on-disk, broken down by date of last access.

| Name   | Туре          | Description               |
|--------|---------------|---------------------------|
| labels | array[string] | Labels for this histogram |

| Name         | Туре   | Description                                                                                                    |
|--------------|--------|----------------------------------------------------------------------------------------------------|
| newest_label | string | Each label indicates the period of time the corresponding data is associated with. A label can take one of the following forms: <ul> <li>apartial date in an extended ISO8601 representation an interval between partial dates in an extended ISO8601 representation, where "" is use to separate the beginning and end of the interval the string liter "unknown"</li> <li></li></ul> //ul>For partial dates and partial date intervals where components of a date are unspecified, the label allows for any valid normalized values the unspecified components might take. For example, the label "2017" allows for any time within the year 2017. Essentially, this is the fully specified interval 2017-01-01T00:00:00—2017-12-31T23:59:59. Similarly, the interval "2018-05—2018-07" allows for any time within the months of May, June, and July in 2018, corresponding to the fully specified interval 2018-05-01T00:00:00—2018-07- |
|              |        | 2018, corresponding to the fully specified interval 2018-05-                                                                                                    |
|              |        | February, and March; Q2 consist of April, May, and June; Q3 consists of July, August, and September; Q4 consists of October, November, and December. For example, the lab "2019-Q2" represents the secon quarter of the year 2019, which corresponds to the interval 2019 04-01T00:00:00—2019-06-                                                                                                    |
|              |        | 30T23:59:59. Either the beginning or end of an interval may be omitted. When the beginning is omitted, the interval includes points in time arbitrarily far in the past. When the end is omitted, the interval includes                                                                                                    |

| Name         | Туре   | Description                                                                                                    |
|--------------|--------|----------------------------------------------------------------------------------------------------|
| oldest_label | string | Each label indicates the period of time the corresponding data is associated with. A label can take one of the following forms: <ul> <li>apartial date in an extended ISO8601 representation an interval between partial dates in an extended ISO8601 representation, where "" is used to separate the beginning and end of the interval the string litera "unknown"</li> </ul>                                                                                                    |
|              |        | <li> <li> <li> <li> <li></li> <li></li> <li><!--</td--></li></li></li></li></li> |
|              |        | The following extensions to ISO8601 are used: <ul> <li>Quarters may be specified. The form <i>yyyy</i></li> <li>-Qq is used to represent the qth quarter of the year <i>yyyy</i>. Q1 consists of the months January, February, and March; Q2 consist of April, May, and June; Q3 consists of July, August, and September; Q4 consists of October, November, and December. For example, the lab "2019-Q2" represents the second quarter of the year 2019, which corresponds to the interval 2019 04-01T00:00:00—2019-06-30T23:59:59. Either the</li> </ul>                                                                                                    |
|              |        | beginning or end of an interval may be omitted. When the beginning is omitted, the interval includes points in time arbitrarily far in the past. When the end is                                                                                                    |

omitted, the interval includes

|   | Name        | Туре           | Description                    |
|---|-------------|----------------|--------------------------------|
|   | percentages | array[number]  | Percentages for this histogram |
| , | values      | array[integer] | Values for this histogram      |

bytes\_used

with any other time period. This usually occurs when the data was at some point associated with a

at some point associated with a Number of bytes used on-disk, broken down by date of last modification time in the future.

| Name   | Туре          | Description               |
|--------|---------------|---------------------------|
| labels | array[string] | Labels for this histogram |

| Name         | Туре   | Description                                                                                                    |
|--------------|--------|----------------------------------------------------------------------------------------------------|
| newest_label | string | Each label indicates the period of time the corresponding data is associated with. A label can take one of the following forms: <ul> <li>ul&gt; apartial date in an extended ISO8601 representation an interval between partial dates in an extended ISO8601 representation, where "" is used to separate the beginning and end of the interval the string literal "unknown"</li> </ul>                                                                                                    |
|              |        | <li> <li> <li>For partial dates and partial date intervals where component of a date are unspecified, the label allows for any valid normalized values the unspecified components might take. For example, the label "2017" allows for any time within the year 2017. Essentially, this is the fully specified interval 2017-01-01T00:00:00—2017-12-31T23:59:59. Similarly, the interval "2018-05—2018-07" allows for any time within the months of May, June, and July in 2018, corresponding to the fully specified interval 2018-05-01T00:00:00—2018-07-31T23:59:59.</li> </li></li> |
|              |        | The following extensions to ISO8601 are used: <ul> <li>vul&gt; Quarters may be specified. The form yyyy-Qq is used to represent the qth quarter of the year yyyy. Q1 consists of the months January, February, and March; Q2 consist of April, May, and June; Q3 consists of July, August, and September; Q4 consists of October, November, and December. For example, the lab "2019-Q2" represents the secon quarter of the year 2019, which corresponds to the interval 2019 04-01T00:00:00—2019-06-30T23:59:59. Either the</li> </ul>                                                |
|              |        | beginning or end of an interval may be omitted. When the beginning is omitted, the interval includes points in time arbitrarily far in the past. When the end is                                                                                                    |

omitted, the interval includes

| Name         | Туре   | Description                                                                                                    |
|--------------|--------|----------------------------------------------------------------------------------------------------|
| oldest_label | string | Each label indicates the period of time the corresponding data is associated with. A label can take one of the following forms: <ul> <li>a partial date in an extended ISO8601 representation an interval between partial dates in an extended ISO8601 representation, where "" is used to separate the beginning and end of the interval the string litera "unknown"</li> </ul>                                                                                                    |
|              |        | For partial dates and partial date intervals where components of a date are unspecified, the label allows for any valid normalized values the unspecified components might take. For example, the label "2017" allows for any time within the year 2017. Essentially, this is the fully specified interval 2017-01-01T00:00:00—2017-12-31T23:59:59. Similarly, the interval "2018-05—2018-07" allows for any time within the months of May, June, and July in 2018, corresponding to the fully specified interval 2018-05-01T00:00:00—2018-07-31T23:59:59. |
|              |        | The following extensions to ISO8601 are used: <ul> Quarters may be specified. The form <i>yyyy</i>-Qq is used to represent the qth quarter of the year <i>yyyy</i>. Q1 consists of the months January, February, and March; Q2 consist of April, May, and June; Q3 consists of July, August, and September; Q4 consists of October, November, and</ul>                                                                                                    |
|              |        | December. For example, the lab "2019-Q2" represents the secon quarter of the year 2019, which corresponds to the interval 2019 04-01T00:00:00—2019-06-30T23:59:59. Either the beginning or end of an interval may be omitted. When the beginning is omitted, the interval includes points in time arbitrarily far in the past. When the end is                                                                                                    |

| Name        | Туре           | Description                    |
|-------------|----------------|--------------------------------|
| percentages | array[number]  | Percentages for this histogram |
| values      | array[integer] | Values for this histogram      |

### analytics

with any other time period. This usually occurs when the data was at some point associated with a

at some point associated with a Additional file system analytics information summarizing all descendents of a directory.

This property is only populated if file system analytics is enabled on the containing volume.

In the context of the records property of a GET /storage/volumes/{volume.uuid}/files/{path} call returns a large collection.

| Name             | Туре             | Description                                                                  |
|------------------|------------------|------------------------------------------------------------------------------|
| by_accessed_time | by_accessed_time | File system analytics information, broken down by date of last access.       |
| by_modified_time | by_modified_time | File system analytics information, broken down by date of last modification. |
| bytes_used       | integer          | Number of bytes used on-disk                                                 |
| file_count       | integer          | Number of descendants                                                        |
| incomplete_data  | boolean          | Returns true if data collection is incomplete for this directory tree.       |
| subdir_count     | integer          | Number of sub directories                                                    |

### constituent

| Name | Туре   | Description                        |
|------|--------|------------------------------------|
| name | string | FlexGroup volume constituent name. |
| uuid | string | FlexGroup volume constituent UUID. |

### file\_hole

Range of a hole in a file.

| Name  | Туре    | Description                  |
|-------|---------|------------------------------|
| size  | integer | Size of the hole, in bytes.  |
| start | integer | Starting offset of the hole. |

### \_links

| Name | Туре | Description |
|------|------|-------------|
| self | href |             |

### qos policy

The QoS policy for the file. Both traditional and adaptive QoS policies are supported. If both qos\_policy.uuid and qos\_policy.name properties are specified in the same request, they must refer to the same QoS policy. To remove the file from a QoS policy, set the property qos\_policy.name in a PATCH request to an empty string "" or "none".

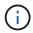

Files which are in use as a LUN cannot be assigned to a QoS policy, instead use PATCH on /storage/luns to assign a QoS policy for such files.

Note that a QoS policy can be set on a file, or a file's volume, but not on both.

| Name   | Туре   | Description                                                                                                    |
|--------|--------|----------------------------------------------------------------------------------------------------|
| _links | _links |                                                                                                    |
| name   | string | The name of the QoS policy. To remove the file from a QoS policy, set this property to an empty string "" or set it to "none" in a PATCH request. |
| uuid   | string | The unique identifier of the QoS policy. Valid in PATCH.                                                                                          |

### volume

| Name   | Туре   | Description             |
|--------|--------|-------------------------|
| _links | _links |                         |
| name   | string | The name of the volume. |

| Name | Туре   | Description                                                                                                    |
|------|--------|----------------------------------------------------------------------------------------------------|
| uuid | string | Unique identifier for the volume. This corresponds to the instance- uuid that is exposed in the CLI and ONTAPI. It does not change due to a volume move.  • example: 028baa66-41bd- 11e9-81d5-00a0986138f7  • Introduced in: 9.6 |

## file\_info

Information about a single file.

| Name          | Туре        | Description                                                                                                    |
|---------------|-------------|----------------------------------------------------------------------------------------------------|
| _links        | _links      |                                                                                                    |
| accessed_time | string      | Last access time of the file in date-time format.                                                                                                    |
| analytics     | analytics   | Additional file system analytics information summarizing all descendents of a directory.  This property is only populated if file system analytics is enabled on the containing volume.  In the context of the records property of a GET /storage/volumes/{volume.uuid}/files/{path} call returns a large collection. |
| bytes_used    | integer     | The actual number of bytes used on disk by this file. If byte_offset and length parameters are specified, this will return the bytes used by the file within the given range.                                                                                                    |
| changed_time  | string      | Last time data or attributes changed on the file in date-time format.                                                                                                    |
| constituent   | constituent |                                                                                                    |

| Name             | Туре             | Description                                                                                                    |
|------------------|------------------|----------------------------------------------------------------------------------------------------|
| creation_time    | string           | Creation time of the file in date-time format.                                                                                                    |
| fill_enabled     | boolean          | Returns "true" if the space reservation is enabled. The field overwrite_enabled must also be set to the same value as this field.                                                                                                    |
| group_id         | integer          | The integer ID of the group of the file owner.                                                                                                    |
| hard_links_count | integer          | The number of hard links to the file.                                                                                                    |
| holes            | array[file_hole] | List of hole ranges in the file.                                                                                                    |
| inode_generation | integer          | Inode generation number.                                                                                                    |
| inode_number     | integer          | The file inode number.                                                                                                    |
| is_empty         | boolean          | Specifies whether or not a directory is empty. A directory is considered empty if it only contains entries for "." and "". This element is present if the file is a directory. In some special error cases, such as when the volume goes offline or when the directory is moved while retrieving this info, this field might not get set. |
| is_junction      | boolean          | Returns "true" if the directory is a junction.                                                                                                    |
| is_snapshot      | boolean          | Returns "true" if the directory is a Snapshot copy.                                                                                                    |

| Name              | Туре    | Description                                                                                                    |
|-------------------|---------|----------------------------------------------------------------------------------------------------|
| is_vm_aligned     | boolean | Returns true if the file is vm-aligned. A vm-aligned file is a file that is initially padded with zero-filled data so that its actual data starts at an offset other than zero. The amount by which the start offset is adjusted depends on the vm-align setting of the hosting volume. |
| modified_time     | string  | Last data modification time of the file in date-time format.                                                                                                    |
| name              | string  | Name of the file.                                                                                                    |
| overwrite_enabled | boolean | Returns "true" if the space reservation for overwrites is enabled. The field fill_enabled must also be set to the same value as this field.                                                                                                    |
| owner_id          | integer | The integer ID of the file owner.                                                                                                    |
| path              | string  | Path of the file.                                                                                                    |

| Name         | Туре       | Descripti                                                                                            | on                                                                                                    |
|--------------|------------|----------------------------------------------------------------------------------------------------|----------------------------------------------------------------------------------------------------|
| qos_policy   | qos_policy | traditional policies and qos_pol qos_pol are specification they must policy. To QoS policing qos_pol | policy for the file. Both and adaptive QoS re supported. If both icy.uuid and icy.name properties fied in the same request, refer to the same QoS remove the file from a py, set the property icy.name in a PATCH oan empty string "" or |
|              |            |                                                                                                    | Files which are in use as a LUN cannot be assigned to a QoS policy, instead use PATCH on /storage/luns to assign a QoS policy for such files.  a QoS policy can be set or a file's volume, but                                           |
|              |            |                                                                                                    |                                                                                                    |
| size         | integer    | The size of                                                                                          | of the file, in bytes.                                                                                                    |
| target       | string     | contained form                                                                                       | ve or absolute path in a symlink, in the spath>.                                                                                                    |
| type         | string     | Type of the file.                                                                                    |                                                                                                    |
| unique_bytes | integer    | this file. If paramete return byte                                                                   | of bytes uniquely held by byte_offset and length rs are specified, this will es uniquely held by the the given range.                                                                                                    |

| Name             | Туре    | Description                                                                                                    |
|------------------|---------|----------------------------------------------------------------------------------------------------|
| unix_permissions | integer | UNIX permissions to be viewed as an octal number. It consists of 4 digits derived by adding up bits 4 (read), 2 (write), and 1 (execute). The first digit selects the set user ID(4), set group ID (2), and sticky (1) attributes. The second digit selects permissions for the owner of the file; the third selects permissions for other users in the same group; the fourth selects permissions for other users not in the group. |
| volume           | volume  |                                                                                                    |

### error\_arguments

| Name    | Туре   | Description      |
|---------|--------|------------------|
| code    | string | Argument code    |
| message | string | Message argument |

#### error

| Name      | Туре                   | Description                                 |
|-----------|------------------------|---------------------------------------------|
| arguments | array[error_arguments] | Message arguments                           |
| code      | string                 | Error code                                  |
| message   | string                 | Error message                               |
| target    | string                 | The target parameter that caused the error. |

# Write to an existing file with the supplied data

PATCH /storage/volumes/{volume.uuid}/files/{path}

Introduced In: 9.8

Writes to an existing file with the supplied data or modifies the size, name, space reservation information, QoS policy, or hole range information of a file. Query-based PATCH operations are not supported.

## **Parameters**

| Name           | Туре    | In    | Required | Description                                                                                                    |
|----------------|---------|-------|----------|----------------------------------------------------------------------------------------------------|
| volume.uuid    | string  | path  | True     | Volume UUID                                                                                                    |
| path           | string  | path  | True     | Relative path of a file in the volume. The path field requires using "%2E" to represent "." and "%2F" to represent "/" for the path provided. |
| byte_offset    | integer | query | False    | How many bytes into the file to begin writing. Use -1 to append (default).                                                                    |
| overwrite      | boolean | query | False    | If false, and the file exists, the write will fail. Default is false.                                                                         |
| stream_name    | string  | query | False    | Name of stream associated with the file to write data to.                                                                                     |
| return_records | boolean | query | False    | The default is false. If set to true, the records are returned.  • Default value:                                                             |

# **Request Body**

| Name          | Туре   | Description                                       |
|---------------|--------|---------------------------------------------------|
| _links        | _links |                                                   |
| accessed_time | string | Last access time of the file in date-time format. |

| Name             | Туре             | Description                                                                                                    |
|------------------|------------------|----------------------------------------------------------------------------------------------------|
| analytics        | analytics        | Additional file system analytics information summarizing all descendents of a directory.  This property is only populated if file system analytics is enabled on the containing volume.  In the context of the records property of a GET /storage/volumes/{volume.uuid}/file s/{path} call returns a large collection. |
| bytes_used       | integer          | The actual number of bytes used on disk by this file. If byte_offset and length parameters are specified, this will return the bytes used by the file within the given range.                                                                                                    |
| changed_time     | string           | Last time data or attributes changed on the file in date-time format.                                                                                                    |
| constituent      | constituent      |                                                                                                    |
| creation_time    | string           | Creation time of the file in date-time format.                                                                                                    |
| fill_enabled     | boolean          | Returns "true" if the space reservation is enabled. The field overwrite_enabled must also be set to the same value as this field.                                                                                                    |
| group_id         | integer          | The integer ID of the group of the file owner.                                                                                                    |
| hard_links_count | integer          | The number of hard links to the file.                                                                                                    |
| holes            | array[file_hole] | List of hole ranges in the file.                                                                                                    |
| inode_generation | integer          | Inode generation number.                                                                                                    |
| inode_number     | integer          | The file inode number.                                                                                                    |

| Name              | Туре    | Description                                                                                                    |
|-------------------|---------|----------------------------------------------------------------------------------------------------|
| is_empty          | boolean | Specifies whether or not a directory is empty. A directory is considered empty if it only contains entries for "." and "". This element is present if the file is a directory. In some special error cases, such as when the volume goes offline or when the directory is moved while retrieving this info, this field might not get set. |
| is_junction       | boolean | Returns "true" if the directory is a junction.                                                                                                    |
| is_snapshot       | boolean | Returns "true" if the directory is a Snapshot copy.                                                                                                    |
| is_vm_aligned     | boolean | Returns true if the file is vm-aligned. A vm-aligned file is a file that is initially padded with zero-filled data so that its actual data starts at an offset other than zero. The amount by which the start offset is adjusted depends on the vm-align setting of the hosting volume.                                                   |
| modified_time     | string  | Last data modification time of the file in date-time format.                                                                                                    |
| name              | string  | Name of the file.                                                                                                    |
| overwrite_enabled | boolean | Returns "true" if the space reservation for overwrites is enabled. The field fill_enabled must also be set to the same value as this field.                                                                                                    |
| owner_id          | integer | The integer ID of the file owner.                                                                                                    |
| path              | string  | Path of the file.                                                                                                    |

| Name         | Туре       | Description                                                                                                    |                                                                                                    |
|--------------|------------|----------------------------------------------------------------------------------------------------|----------------------------------------------------------------------------------------------------|
| qos_policy   | qos_policy | The QoS policy for the filt traditional and adaptive (policies are supported. If qos_policy.uuid and qos_policy.name properties are supported. If qos_policy.name properties are for the same recommust refer to the same recommust refer to the same of the policy, set the property qos_policy.name in a request to an empty string "none".  Files which a use as a LUI cannot be as to a QoS policy cannot be as to a QoS policy cannot be as to a QoS policy cannot be as to a QoS policy of the policy of the policy | perties are quest, they los policy. QoS PATCH ag "" or  are in N ssigned icy, PATCH uns to S policy |
| size         | integer    | The size of the file, in by                                                                                                    | tes.                                                                                                |
| target       | string     | The relative or absolute properties of the contained in a symlink, in some path > .                                                                                                    | n the form                                                                                          |
| type         | string     | Type of the file.                                                                                                    |                                                                                                    |
| unique_bytes | integer    | Number of bytes uniquel<br>this file. If byte_offset and<br>parameters are specified<br>return bytes uniquely hel<br>file within the given range                                                                                                    | d length<br>I, this will<br>d by the                                                                |

| Name             | Туре    | Description                                                                                                    |
|------------------|---------|----------------------------------------------------------------------------------------------------|
| unix_permissions | integer | UNIX permissions to be viewed as an octal number. It consists of 4 digits derived by adding up bits 4 (read), 2 (write), and 1 (execute). The first digit selects the set user ID(4), set group ID (2), and sticky (1) attributes. The second digit selects permissions for the owner of the file; the third selects permissions for other users in the same group; the fourth selects permissions for other users not in the group. |
| volume           | volume  |                                                                                                    |

```
" links": {
  "metadata": {
   "href": "/api/resourcelink"
  },
  "self": {
   "href": "/api/resourcelink"
 }
},
"accessed time": "2019-06-12T11:00:16-04:00",
"analytics": {
  "by accessed time": {
    "bytes used": {
      "labels": [
        "2019-07",
        "2019-06",
        "2019-05",
        2019,
        2018,
       "--2017",
       "unknown"
      ],
      "newest label": "2019-07",
      "oldest label": "2019-07",
      "percentages": [
        0.1,
        11.24,
        0.18,
        15.75,
        0.75,
        83.5,
        0
      ],
      "values": [
        15925248,
        1735569408,
        27672576,
        2430595072,
        116105216,
        12889948160,
        0
      ]
    }
```

```
"by modified time": {
    "bytes used": {
      "labels": [
        "2019-07",
        "2019-06",
       "2019-05",
        2019,
       2018,
       "--2017",
       "unknown"
      ],
      "newest label": "2019-07",
      "oldest label": "2019-07",
      "percentages": [
        0.1,
        11.24,
        0.18,
        15.75,
        0.75,
        83.5,
        0
      ],
      "values": [
       15925248,
        1735569408,
        27672576,
        2430595072,
       116105216,
       12889948160,
     ]
    }
  },
  "bytes used": 15436648448,
 "file count": 21134,
 "subdir count": 35
},
"bytes used": 4096,
"changed time": "2019-06-12T11:00:16-04:00",
"constituent": {
 "name": "fg 0001",
 "uuid": "1cd8a442-86d1-11e0-ae1c-123478563412"
"creation time": "2019-06-12T11:00:16-04:00",
"group id": 30,
"hard links count": 1,
```

```
"holes": {
  },
 "inode generation": 214753547,
 "inode number": 1695,
 "is empty": "",
 "is junction": "",
 "is snapshot": "",
 "is vm aligned": "",
 "modified time": "2019-06-12T11:00:16-04:00",
 "name": "test file",
 "owner id": 54738,
 "path": "d1/d2/d3",
 "qos policy": {
   " links": {
     "self": {
       "href": "/api/resourcelink"
    },
   "name": "qos1",
   "uuid": "1cd8a442-86d1-11e0-ae1c-123478563412"
 } ,
 "size": 200,
 "target": "some directory/some other directory/some file",
 "type": "file",
 "unique bytes": 4096,
 "unix permissions": 755,
 "volume": {
   " links": {
     "self": {
       "href": "/api/resourcelink"
   },
   "name": "volume1",
   "uuid": "028baa66-41bd-11e9-81d5-00a0986138f7"
 }
}
```

## Response

```
Status: 200, Ok
```

## **Error**

```
Status: Default
```

## ONTAP Error Response Codes

| Error Code | Description                                                                        |
|------------|------------------------------------------------------------------------------------|
| 918235     | A volume with UUID {volume.uuid} was not found.                                    |
| 6488081    | The {field} field is not supported for PATCH operations.                           |
| 6488082    | Failed to rename {path}.                                                           |
| 6488083    | Failed to rename {path} to {path} because a directory named {path} already exists. |

| Name  | Туре  | Description |
|-------|-------|-------------|
| error | error |             |

### **Example error**

```
{
   "error": {
        "arguments": {
            "code": "string",
            "message": "string"
        },
        "code": "4",
        "message": "entry doesn't exist",
        "target": "uuid"
      }
}
```

## **Definitions**

## **See Definitions**

href

| Name | Туре   | Description |
|------|--------|-------------|
| href | string |             |

\_links

| Name     | Туре | Description |
|----------|------|-------------|
| metadata | href |             |
| self     | href |             |

bytes\_used

Number of bytes used on-disk, broken down by date of last access.

| Name   | Туре          | Description               |
|--------|---------------|---------------------------|
| labels | array[string] | Labels for this histogram |

| Name         | Туре   | Description                                                                                                    |
|--------------|--------|----------------------------------------------------------------------------------------------------|
| newest_label | string | Each label indicates the period of time the corresponding data is associated with. A label can take one of the following forms: <ul> <ul> <li>associated with. A label can take one of the following forms:<ul> <li>apartial date in an extended ISO8601 representation an interval between partial dates in an extended ISO8601 representation, where "" is used to separate the beginning and end of the interval the string liters "unknown"</li> <li>adate are unspecified, the label allows for any valid normalized values the unspecified components might take. For example, the label "2017" allows for any time within the year 2017. Essentially, this is the fully specified interval 2017-01-01T00:00:00—2017-12-31T23:59:59. Similarly, the interval "2018-05—2018-07" allows for any time within the months of May, June, and July in 2018, corresponding to the fully specified interval 2018-05-</li> </ul> </li></ul></ul> |
|              |        | specified interval 2018-05-01T00:00:00—2018-07-31T23:59:59.  The following extensions to ISO8601 are used: <ul> Quarters may be specified. The form <i>yyyy</i>-Qq is used to represent the qth quarter of the year <i>yyyy</i>. Q1 consists of the months January,</ul>                                                                                                    |
|              |        | February, and March; Q2 consist of April, May, and June; Q3 consists of July, August, and September; Q4 consists of October, November, and December. For example, the lab "2019-Q2" represents the secon quarter of the year 2019, which corresponds to the interval 2019                                                                                                    |
|              |        | 04-01T00:00:00—2019-06-30T23:59:59. Either the beginning or end of an interval may be omitted. When the beginning is omitted, the interval includes points in time arbitrarily far in the past. When the end is                                                                                                    |

| Name         | Туре   | Description                                                                                                    |
|--------------|--------|----------------------------------------------------------------------------------------------------|
| oldest_label | string | Each label indicates the period of time the corresponding data is associated with. A label can take one of the following forms: <ul> <li>apartial date in an extended ISO8601 representation an interval between partial dates in an extended ISO8601 representation, where "" is use to separate the beginning and end of the interval the string liter "unknown"</li> </ul>                                                                                                    |
|              |        | For partial dates and partial date intervals where component of a date are unspecified, the label allows for any valid normalized values the unspecified components might take. For example, the label "2017" allows for any time within the year 2017. Essentially, this is the fully specified interval 2017-01-01T00:00:00—2017-12-31T23:59:59. Similarly, the interval "2018-05—2018-07" allows for any time within the months of May, June, and July in 2018, corresponding to the fully specified interval 2018-05-01T00:00:00—2018-07-31T23:59:59. |
|              |        | The following extensions to ISO8601 are used: <ul> Quarter may be specified. The form yyyy-Qq is used to represent the qth quarter of the year yyyy. Q1 consists of the months January, February, and March; Q2 consist of April, May, and June; Q3 consists of July, August, and September; Q4 consists of October, November, and</ul>                                                                                                    |
|              |        | December. For example, the late "2019-Q2" represents the second quarter of the year 2019, which corresponds to the interval 2019 04-01T00:00:00—2019-06-30T23:59:59. Either the beginning or end of an interval may be omitted. When the beginning is omitted, the interval includes points in time arbitrarily far in the past. When the end is                                                                                                    |

| Name        | Туре           | Description                    |
|-------------|----------------|--------------------------------|
| percentages | array[number]  | Percentages for this histogram |
| values      | array[integer] | Values for this histogram      |

by\_accessed\_time

File system analytics information, broken down by date of last access.

with any other time period. This usually occurs when the data was at some point associated with a time in the future.

| Name       | Туре       | Description                                                       |
|------------|------------|-------------------------------------------------------------------|
| bytes_used | bytes_used | Number of bytes used on-disk, broken down by date of last access. |

bytes\_used

Number of bytes used on-disk, broken down by date of last modification.

| Name   | Туре          | Description               |
|--------|---------------|---------------------------|
| labels | array[string] | Labels for this histogram |

| Name         | Туре   | Description                                                                                                    |
|--------------|--------|----------------------------------------------------------------------------------------------------|
| newest_label | string | Each label indicates the period of time the corresponding data is associated with. A label can take one of the following forms: <ul> a partial date in an extended ISO8601 representation an interval between partial dates in an extended ISO8601 representation, where "" is used to separate the beginning and end of the interval the string literal "unknown"</ul>                                                                                                    |
|              |        | <li> <li> <li> <li> <li> <li></li> <li></li> <li><!--</td--></li></li></li></li></li></li> |
|              |        | The following extensions to ISO8601 are used: <ul> <li>vul&gt; Quarters may be specified. The form yyyy-Qq is used to represent the qth quarter of the year yyyy. Q1 consists of the months January, February, and March; Q2 consist of April, May, and June; Q3 consists of July, August, and September; Q4 consists of October, November, and December. For example, the lab "2019-Q2" represents the secon quarter of the year 2019, which corresponds to the interval 2019 04-01T00:00:00—2019-06-</li> </ul>                                                                                                    |
|              |        | 30T23:59:59. Either the beginning or end of an interval may be omitted. When the beginning is omitted, the interval includes points in time arbitrarily far in the past. When the end is                                                                                                    |

omitted, the interval includes

| Name         | Туре   | Description                                                                                                    |
|--------------|--------|----------------------------------------------------------------------------------------------------|
| oldest_label | string | Each label indicates the period of time the corresponding data is associated with. A label can take one of the following forms: <ul> <li>ul&gt; apartial date in an extended ISO8601 representation an interval between partial dates in an extended ISO8601 representation, where "" is used to separate the beginning and end of the interval the string litera "unknown"</li> </ul>                                                                                                    |
|              |        | <li> <li> <li> <li> <li></li> <li></li> <li><!--</td--></li></li></li></li></li> |
|              |        | The following extensions to ISO8601 are used: <ul> <li>Quarters may be specified. The form yyyy-Qq is used to represent the qth quarter of the year yyyy. Q1 consists of the months January, February, and March; Q2 consist of April, May, and June; Q3 consists of July, August, and September; Q4 consists of October, November, and</li> </ul>                                                                                                    |
|              |        | December. For example, the lab "2019-Q2" represents the secon quarter of the year 2019, which corresponds to the interval 2019 04-01T00:00:00—2019-06-30T23:59:59. Either the beginning or end of an interval may be omitted. When the beginning is omitted, the interval includes points in time arbitrarily far in the past. When the end is                                                                                                    |

|   | Name        | Туре           | Description                    |
|---|-------------|----------------|--------------------------------|
|   | percentages | array[number]  | Percentages for this histogram |
| , | values      | array[integer] | Values for this histogram      |

by\_modified\_time

with any other time period. This usually occurs when the data was at some point associated with a File system analytics information, broken down by date of last modification in the future.

| Name       | Туре       | Description                                                             |
|------------|------------|-------------------------------------------------------------------------|
| bytes_used | bytes_used | Number of bytes used on-disk, broken down by date of last modification. |

## analytics

Additional file system analytics information summarizing all descendents of a directory.

This property is only populated if file system analytics is enabled on the containing volume.

In the context of the records property of a GET /storage/volumes/{volume.uuid}/files/{path} call returns a large collection.

| Name             | Туре             | Description                                                                  |
|------------------|------------------|------------------------------------------------------------------------------|
| by_accessed_time | by_accessed_time | File system analytics information, broken down by date of last access.       |
| by_modified_time | by_modified_time | File system analytics information, broken down by date of last modification. |
| bytes_used       | integer          | Number of bytes used on-disk                                                 |
| file_count       | integer          | Number of descendants                                                        |
| incomplete_data  | boolean          | Returns true if data collection is incomplete for this directory tree.       |
| subdir_count     | integer          | Number of sub directories                                                    |

### constituent

| Name | Туре   | Description                        |
|------|--------|------------------------------------|
| name | string | FlexGroup volume constituent name. |
| uuid | string | FlexGroup volume constituent UUID. |

### file\_hole

Range of a hole in a file.

| Name  | Туре    | Description                  |
|-------|---------|------------------------------|
| size  | integer | Size of the hole, in bytes.  |
| start | integer | Starting offset of the hole. |

### \_links

| Name | Туре | Description |
|------|------|-------------|
| self | href |             |

### qos\_policy

The QoS policy for the file. Both traditional and adaptive QoS policies are supported. If both qos\_policy.uuid and qos\_policy.name properties are specified in the same request, they must refer to the same QoS policy. To remove the file from a QoS policy, set the property qos\_policy.name in a PATCH request to an empty string "" or "none".

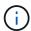

Files which are in use as a LUN cannot be assigned to a QoS policy, instead use PATCH on /storage/luns to assign a QoS policy for such files.

Note that a QoS policy can be set on a file, or a file's volume, but not on both.

| Name   | Туре   | Description                                                                                                    |
|--------|--------|----------------------------------------------------------------------------------------------------|
| _links | _links |                                                                                                    |
| name   | string | The name of the QoS policy. To remove the file from a QoS policy, set this property to an empty string "" or set it to "none" in a PATCH request. |
| uuid   | string | The unique identifier of the QoS policy. Valid in PATCH.                                                                                          |

#### volume

| Name   | Туре   | Description                                                                                                    |
|--------|--------|----------------------------------------------------------------------------------------------------|
| _links | _links |                                                                                                    |
| name   | string | The name of the volume.                                                                                                    |
| uuid   | string | Unique identifier for the volume. This corresponds to the instance- uuid that is exposed in the CLI and ONTAPI. It does not change due to a volume move.  • example: 028baa66-41bd- 11e9-81d5-00a0986138f7  • Introduced in: 9.6 |

# file\_info

Information about a single file.

| Name          | Туре      | Description                                                                                                    |
|---------------|-----------|----------------------------------------------------------------------------------------------------|
| _links        | _links    |                                                                                                    |
| accessed_time | string    | Last access time of the file in date-time format.                                                                                                    |
| analytics     | analytics | Additional file system analytics information summarizing all descendents of a directory.  This property is only populated if file system analytics is enabled on the containing volume.  In the context of the records property of a GET /storage/volumes/{volume.uuid}/files/{path} call returns a large collection. |
| bytes_used    | integer   | The actual number of bytes used on disk by this file. If byte_offset and length parameters are specified, this will return the bytes used by the file within the given range.                                                                                                    |
| changed_time  | string    | Last time data or attributes changed on the file in date-time format.                                                                                                    |

| Name             | Туре             | Description                                                                                                    |
|------------------|------------------|----------------------------------------------------------------------------------------------------|
| constituent      | constituent      |                                                                                                    |
| creation_time    | string           | Creation time of the file in date-time format.                                                                                                    |
| fill_enabled     | boolean          | Returns "true" if the space reservation is enabled. The field overwrite_enabled must also be set to the same value as this field.                                                                                                    |
| group_id         | integer          | The integer ID of the group of the file owner.                                                                                                    |
| hard_links_count | integer          | The number of hard links to the file.                                                                                                    |
| holes            | array[file_hole] | List of hole ranges in the file.                                                                                                    |
| inode_generation | integer          | Inode generation number.                                                                                                    |
| inode_number     | integer          | The file inode number.                                                                                                    |
| is_empty         | boolean          | Specifies whether or not a directory is empty. A directory is considered empty if it only contains entries for "." and "". This element is present if the file is a directory. In some special error cases, such as when the volume goes offline or when the directory is moved while retrieving this info, this field might not get set. |
| is_junction      | boolean          | Returns "true" if the directory is a junction.                                                                                                    |
| is_snapshot      | boolean          | Returns "true" if the directory is a Snapshot copy.                                                                                                    |

| Name              | Туре    | Description                                                                                                    |
|-------------------|---------|----------------------------------------------------------------------------------------------------|
| is_vm_aligned     | boolean | Returns true if the file is vm-aligned. A vm-aligned file is a file that is initially padded with zero-filled data so that its actual data starts at an offset other than zero. The amount by which the start offset is adjusted depends on the vm-align setting of the hosting volume. |
| modified_time     | string  | Last data modification time of the file in date-time format.                                                                                                    |
| name              | string  | Name of the file.                                                                                                    |
| overwrite_enabled | boolean | Returns "true" if the space reservation for overwrites is enabled. The field fill_enabled must also be set to the same value as this field.                                                                                                    |
| owner_id          | integer | The integer ID of the file owner.                                                                                                    |
| path              | string  | Path of the file.                                                                                                    |

| Name         | Туре       | Descripti                                                                                   | on                                                                                                    |
|--------------|------------|---------------------------------------------------------------------------------------------|----------------------------------------------------------------------------------------------------|
| qos_policy   | qos_policy | traditional policies a qos_pol qos_pol are specif they must policy. To QoS policing qos_pol | policy for the file. Both and adaptive QoS re supported. If both icy.uuid and icy.name properties fied in the same request, a refer to the same QoS remove the file from a by, set the property icy.name in a PATCH oan empty string "" or |
|              |            | i                                                                                           | Files which are in use as a LUN cannot be assigned to a QoS policy, instead use PATCH on /storage/luns to assign a QoS policy for such files.                                                                                              |
|              |            |                                                                                             | a QoS policy can be set<br>or a file's volume, but<br>th.                                                                                                    |
| size         | integer    | The size of                                                                                 | of the file, in bytes.                                                                                                    |
| target       | string     | contained form                                                                              | ve or absolute path in a symlink, in the spath>.                                                                                                    |
| type         | string     | Type of th                                                                                  | e file.                                                                                                    |
| unique_bytes | integer    | this file. If paramete return byt                                                           | of bytes uniquely held by byte_offset and length rs are specified, this will es uniquely held by the the given range.                                                                                                    |

| Name             | Туре    | Description                                                                                                    |
|------------------|---------|----------------------------------------------------------------------------------------------------|
| unix_permissions | integer | UNIX permissions to be viewed as an octal number. It consists of 4 digits derived by adding up bits 4 (read), 2 (write), and 1 (execute). The first digit selects the set user ID(4), set group ID (2), and sticky (1) attributes. The second digit selects permissions for the owner of the file; the third selects permissions for other users in the same group; the fourth selects permissions for other users not in the group. |
| volume           | volume  |                                                                                                    |

## error\_arguments

| Name    | Туре   | Description      |
|---------|--------|------------------|
| code    | string | Argument code    |
| message | string | Message argument |

#### error

| Name      | Туре                   | Description                                 |
|-----------|------------------------|---------------------------------------------|
| arguments | array[error_arguments] | Message arguments                           |
| code      | string                 | Error code                                  |
| message   | string                 | Error message                               |
| target    | string                 | The target parameter that caused the error. |

# Create a new file with the supplied data

POST /storage/volumes/{volume.uuid}/files/{path}

Introduced In: 9.8

Creates a new file with the supplied data, a new directory or a new symlink.

# **Parameters**

| Name           | Туре    | In    | Required | Description                                                                                                    |
|----------------|---------|-------|----------|----------------------------------------------------------------------------------------------------|
| volume.uuid    | string  | path  | True     | Volume UUID                                                                                                    |
| path           | string  | path  | True     | Relative path of a new file, directory or symlink. The path field requires using "%2E" to represent "." and "%2F" to represent "/" for the path provided. |
| byte_offset    | integer | query | False    | How many bytes into the file to begin writing. Use -1 to append (default).                                                                                |
| overwrite      | boolean | query | False    | If false, and the file exists, the write will fail. Default is false.                                                                                     |
| stream_name    | string  | query | False    | Name of stream associated with the file to write data to.                                                                                                 |
| return_records | boolean | query | False    | The default is false. If set to true, the records are returned.  • Default value:                                                                         |

# **Request Body**

| Name          | Туре   | Description                                       |
|---------------|--------|---------------------------------------------------|
| _links        | _links |                                                   |
| accessed_time | string | Last access time of the file in date-time format. |

| Name             | Туре             | Description                                                                                                    |
|------------------|------------------|----------------------------------------------------------------------------------------------------|
| analytics        | analytics        | Additional file system analytics information summarizing all descendents of a directory.  This property is only populated if file system analytics is enabled on the containing volume.  In the context of the records property of a GET /storage/volumes/{volume.uuid}/file s/{path} call returns a large collection. |
| bytes_used       | integer          | The actual number of bytes used on disk by this file. If byte_offset and length parameters are specified, this will return the bytes used by the file within the given range.                                                                                                    |
| changed_time     | string           | Last time data or attributes changed on the file in date-time format.                                                                                                    |
| constituent      | constituent      |                                                                                                    |
| creation_time    | string           | Creation time of the file in date-time format.                                                                                                    |
| fill_enabled     | boolean          | Returns "true" if the space reservation is enabled. The field overwrite_enabled must also be set to the same value as this field.                                                                                                    |
| group_id         | integer          | The integer ID of the group of the file owner.                                                                                                    |
| hard_links_count | integer          | The number of hard links to the file.                                                                                                    |
| holes            | array[file_hole] | List of hole ranges in the file.                                                                                                    |
| inode_generation | integer          | Inode generation number.                                                                                                    |
| inode_number     | integer          | The file inode number.                                                                                                    |

| Name              | Туре    | Description                                                                                                    |
|-------------------|---------|----------------------------------------------------------------------------------------------------|
| is_empty          | boolean | Specifies whether or not a directory is empty. A directory is considered empty if it only contains entries for "." and "". This element is present if the file is a directory. In some special error cases, such as when the volume goes offline or when the directory is moved while retrieving this info, this field might not get set. |
| is_junction       | boolean | Returns "true" if the directory is a junction.                                                                                                    |
| is_snapshot       | boolean | Returns "true" if the directory is a Snapshot copy.                                                                                                    |
| is_vm_aligned     | boolean | Returns true if the file is vm-aligned. A vm-aligned file is a file that is initially padded with zero-filled data so that its actual data starts at an offset other than zero. The amount by which the start offset is adjusted depends on the vm-align setting of the hosting volume.                                                   |
| modified_time     | string  | Last data modification time of the file in date-time format.                                                                                                    |
| name              | string  | Name of the file.                                                                                                    |
| overwrite_enabled | boolean | Returns "true" if the space reservation for overwrites is enabled. The field fill_enabled must also be set to the same value as this field.                                                                                                    |
| owner_id          | integer | The integer ID of the file owner.                                                                                                    |
| path              | string  | Path of the file.                                                                                                    |

| Name         | Туре       | Descript                                                                                                    | ion                                                                                                    |
|--------------|------------|----------------------------------------------------------------------------------------------------|----------------------------------------------------------------------------------------------------|
| qos_policy   | qos_policy | traditional policies and qos_policies and qos_policies an | policy for the file. Both I and adaptive QoS are supported. If both acy.uuid and acy.name properties are in the same request, they are to the same QoS policy. The the file from a QoS to the property acicy.name in a PATCH or an empty string "" or |
|              |            |                                                                                                    | Files which are in use as a LUN cannot be assigned to a QoS policy, instead use PATCH on /storage/luns to assign a QoS policy for such files.  a QoS policy can be set or a file's volume, but not                                                    |
|              |            | on both.                                                                                                    |                                                                                                    |
| size         | integer    | The size                                                                                                    | of the file, in bytes.                                                                                                    |
| target       | string     | contained                                                                                                    | ive or absolute path<br>d in a symlink, in the form<br><path>.</path>                                                                                                    |
| type         | string     | Type of the                                                                                                    | ne file.                                                                                                    |
| unique_bytes | integer    | this file. It<br>paramete<br>return by                                                                                                    | of bytes uniquely held by f byte_offset and length ers are specified, this will tes uniquely held by the the given range.                                                                                                    |

| Name             | Туре    | Description                                                                                                    |
|------------------|---------|----------------------------------------------------------------------------------------------------|
| unix_permissions | integer | UNIX permissions to be viewed as an octal number. It consists of 4 digits derived by adding up bits 4 (read), 2 (write), and 1 (execute). The first digit selects the set user ID(4), set group ID (2), and sticky (1) attributes. The second digit selects permissions for the owner of the file; the third selects permissions for other users in the same group; the fourth selects permissions for other users not in the group. |
| volume           | volume  |                                                                                                    |

```
" links": {
  "metadata": {
   "href": "/api/resourcelink"
  },
  "self": {
   "href": "/api/resourcelink"
 }
},
"accessed time": "2019-06-12T11:00:16-04:00",
"analytics": {
  "by accessed time": {
    "bytes used": {
      "labels": [
        "2019-07",
        "2019-06",
        "2019-05",
        2019,
        2018,
       "--2017",
       "unknown"
      ],
      "newest label": "2019-07",
      "oldest label": "2019-07",
      "percentages": [
        0.1,
        11.24,
        0.18,
        15.75,
        0.75,
        83.5,
        0
      ],
      "values": [
        15925248,
        1735569408,
        27672576,
        2430595072,
        116105216,
        12889948160,
        0
      ]
    }
```

```
"by modified time": {
    "bytes used": {
      "labels": [
        "2019-07",
        "2019-06",
       "2019-05",
        2019,
       2018,
       "--2017",
       "unknown"
      ],
      "newest label": "2019-07",
      "oldest label": "2019-07",
      "percentages": [
        0.1,
        11.24,
        0.18,
        15.75,
        0.75,
        83.5,
        0
      ],
      "values": [
       15925248,
        1735569408,
        27672576,
        2430595072,
       116105216,
       12889948160,
     ]
    }
  },
  "bytes used": 15436648448,
 "file count": 21134,
 "subdir count": 35
},
"bytes used": 4096,
"changed time": "2019-06-12T11:00:16-04:00",
"constituent": {
 "name": "fg 0001",
 "uuid": "1cd8a442-86d1-11e0-ae1c-123478563412"
"creation time": "2019-06-12T11:00:16-04:00",
"group id": 30,
"hard links count": 1,
```

```
"holes": {
  },
 "inode generation": 214753547,
 "inode number": 1695,
 "is empty": "",
 "is junction": "",
 "is snapshot": "",
 "is vm aligned": "",
 "modified time": "2019-06-12T11:00:16-04:00",
 "name": "test file",
 "owner id": 54738,
 "path": "d1/d2/d3",
 "qos policy": {
   " links": {
     "self": {
       "href": "/api/resourcelink"
    },
   "name": "qos1",
   "uuid": "1cd8a442-86d1-11e0-ae1c-123478563412"
 } ,
 "size": 200,
 "target": "some directory/some other directory/some file",
 "type": "file",
 "unique bytes": 4096,
 "unix permissions": 755,
 "volume": {
   " links": {
     "self": {
       "href": "/api/resourcelink"
   },
   "name": "volume1",
   "uuid": "028baa66-41bd-11e9-81d5-00a0986138f7"
 }
}
```

## Response

```
Status: 201, Created
```

#### **Headers**

| Name     | Description                               | Туре   |
|----------|-------------------------------------------|--------|
| Location | Useful for tracking the resource location | string |

# **Error**

Status: Default

## **ONTAP Error Response Codes**

| Error Code | Description                                                                          |
|------------|--------------------------------------------------------------------------------------|
| 917505     | The SVM does not exist.                                                              |
| 917525     | The volume in the symlink path does not exist in the SVM.                            |
| 917698     | The volume in the symlink path is not mounted in the namespace.                      |
| 6488064    | This command is not supported.                                                       |
| 6488065    | The volume in the symlink path is invalid.                                           |
| 6488066    | Mounting the unjunctioned volume in the symlink path failed.                         |
| 6488069    | Internal file error.                                                                 |
| 6488084    | Failed to create {path} because the "unix_permissions" field was not specified.      |
| 6488085    | Failed to create {path} because the "type" field was not specified.                  |
| 8257536    | This operation is not supported for the system volume specified in the symlink path. |
| 8257541    | Failed to compute the SVM identification from this content.                          |
| 8257542    | This operation is not supported for the administrative SVM.                          |
| 9437549    | This operation is not allowed on SVMs with Infinite Volume.                          |
| 13172837   | This operation is not permitted because the SVM is locked for a migrate operation.   |

| Name  | Туре  | Description |
|-------|-------|-------------|
| error | error |             |

## Example error

```
{
   "error": {
        "arguments": {
            "code": "string",
            "message": "string"
        },
        "code": "4",
        "message": "entry doesn't exist",
        "target": "uuid"
      }
}
```

# **Definitions**

## **See Definitions**

href

| Name | Туре   | Description |
|------|--------|-------------|
| href | string |             |

\_links

| Name     | Туре | Description |
|----------|------|-------------|
| metadata | href |             |
| self     | href |             |

bytes\_used

Number of bytes used on-disk, broken down by date of last access.

| Name   | Туре          | Description               |
|--------|---------------|---------------------------|
| labels | array[string] | Labels for this histogram |

omitted, the interval includes

| Name         | Туре   | Description                                                                                                    |
|--------------|--------|----------------------------------------------------------------------------------------------------|
| oldest_label | string | Each label indicates the period of time the corresponding data is associated with. A label can take one of the following forms: <ul> <ul> <li>associated with a label can take one of the following forms:<ul> <li>apartial date in an extended ISO8601 representation an interval between partial dates in an extended ISO8601 representation, where "" is used to separate the beginning and end of the interval the string literal "unknown"</li> </ul> </li> </ul></ul>                                                                               |
|              |        | For partial dates and partial date intervals where component of a date are unspecified, the label allows for any valid normalized values the unspecified components might take. For example, the label "2017" allows for any time within the year 2017. Essentially, this is the fully specified interval 2017-01-01T00:00:00—2017-12-31T23:59:59. Similarly, the interval "2018-05—2018-07" allows for any time within the months of May, June, and July in 2018, corresponding to the fully specified interval 2018-05-01T00:00:00—2018-07-31T23:59:59. |
|              |        | The following extensions to ISO8601 are used: <ul> Quarter may be specified. The form yyyy-Qq is used to represent the qth quarter of the year yyyy. Q1 consists of the months January, February, and March; Q2 consist of April, May, and June; Q3 consists of July, August, and September; Q4 consists of October, November, and</ul>                                                                                                    |
|              |        | December. For example, the lab "2019-Q2" represents the secon quarter of the year 2019, which corresponds to the interval 2019 04-01T00:00:00—2019-06-30T23:59:59. Either the beginning or end of an interval may be omitted. When the beginning is omitted, the interval includes points in time arbitrarily far in the past. When the end is                                                                                                    |

| Name        | Туре           | Description                    |
|-------------|----------------|--------------------------------|
| percentages | array[number]  | Percentages for this histogram |
| values      | array[integer] | Values for this histogram      |

by\_accessed\_time

File system analytics information, broken down by date of last access.

with any other time period. This usually occurs when the data was at some point associated with a time in the future.

| Name       | Туре       | Description                                                       |
|------------|------------|-------------------------------------------------------------------|
| bytes_used | bytes_used | Number of bytes used on-disk, broken down by date of last access. |

bytes\_used

Number of bytes used on-disk, broken down by date of last modification.

| Name   | Туре          | Description               |
|--------|---------------|---------------------------|
| labels | array[string] | Labels for this histogram |

| Name         | Туре   | Description                                                                                                    |
|--------------|--------|----------------------------------------------------------------------------------------------------|
| newest_label | string | Each label indicates the period of time the corresponding data is associated with. A label can take one of the following forms: <ul> <li>apartial date in an extended ISO8601 representation an interval between partial dates in an extended ISO8601 representation, where "" is used to separate the beginning and end of the interval the string litera "unknown"</li> </ul>                                                                                                    |
|              |        | <a 04-01t00:00:00—2019-06-30t23:59:59.="" 2019="" 2019,="" 2019-q2"="" an="" arbitrarily="" be="" beginning="" corresponds="" either="" end="" far="" href="https://www.new.new.new.new.new.new.new.new.new.&lt;/td&gt;&lt;/tr&gt;&lt;tr&gt;&lt;td rowspan=2&gt;&lt;/td&gt;&lt;td&gt;&lt;/td&gt;&lt;td&gt;The following extensions to ISO8601 are used:&lt;ul&gt; &lt;li&gt;Quarters may be specified. The form yyyy-Qq is used to represent the qth quarter of the year yyyy. Q1 consists of the months January, February, and March; Q2 consist of April, May, and June; Q3 consists of July, August, and September; Q4 consists of October, November, and December. For example, the lab&lt;/li&gt; &lt;/ul&gt;&lt;/td&gt;&lt;/tr&gt;&lt;tr&gt;&lt;td&gt;&lt;/td&gt;&lt;td&gt;" in="" includes="" interval="" is="" is<="" may="" of="" omitted,="" omitted.="" or="" past.="" points="" quarter="" represents="" secon="" td="" the="" time="" to="" when="" which="" year=""></a> |

omitted, the interval includes

| Name         | Туре   | Description                                                                                                    |
|--------------|--------|----------------------------------------------------------------------------------------------------|
| oldest_label | string | Each label indicates the period of time the corresponding data is associated with. A label can take one of the following forms: <ul> <li>apartial date in an extended ISO8601 representation an interval between partial dates in an extended ISO8601 representation, where "" is used to separate the beginning and end of the interval the string litera "unknown"</li> </ul>                                                                                                    |
|              |        | For partial dates and partial date intervals where components of a date are unspecified, the label allows for any valid normalized values the unspecified components might take. For example, the label "2017" allows for any time within the year 2017. Essentially, this is the fully specified interval 2017-01-01T00:00:00—2017-12-31T23:59:59. Similarly, the interval "2018-05—2018-07" allows for any time within the months of May, June, and July in 2018, corresponding to the fully specified interval 2018-05-01T00:00:00—2018-07-31T23:59:59.                        |
|              |        | The following extensions to ISO8601 are used: <ul> <li>Quarters may be specified. The form <i>yyyy</i> -Qq is used to represent the qth quarter of the year <i>yyyy</i>. Q1 consists of the months January, February, and March; Q2 consist of April, May, and June; Q3 consists of July, August, and September; Q4 consists of October, November, and December. For example, the labe "2019-Q2" represents the second quarter of the year 2019, which corresponds to the interval 2019-04-01T00:00:00—2019-06-30T23:59:59. Either the beginning or end of an interval</li> </ul> |
|              |        | may be omitted. When the beginning is omitted, the interval includes points in time arbitrarily far in the past. When the end is                                                                                                    |

omitted, the interval includes

| Name        | Туре           | Description                    |
|-------------|----------------|--------------------------------|
| percentages | array[number]  | Percentages for this histogram |
| values      | array[integer] | Values for this histogram      |

by\_modified\_time

with any other time period. This usually occurs when the data was at some point associated with a tion

at some point associated with a File system analytics information, broken down by date of last modification in the future.

| Name       | Туре       | Description                                                             |
|------------|------------|-------------------------------------------------------------------------|
| bytes_used | bytes_used | Number of bytes used on-disk, broken down by date of last modification. |

## analytics

Additional file system analytics information summarizing all descendents of a directory.

This property is only populated if file system analytics is enabled on the containing volume.

In the context of the records property of a GET /storage/volumes/{volume.uuid}/files/{path} call returns a large collection.

| Name             | Туре             | Description                                                                  |
|------------------|------------------|------------------------------------------------------------------------------|
| by_accessed_time | by_accessed_time | File system analytics information, broken down by date of last access.       |
| by_modified_time | by_modified_time | File system analytics information, broken down by date of last modification. |
| bytes_used       | integer          | Number of bytes used on-disk                                                 |
| file_count       | integer          | Number of descendants                                                        |
| incomplete_data  | boolean          | Returns true if data collection is incomplete for this directory tree.       |
| subdir_count     | integer          | Number of sub directories                                                    |

### constituent

| Name | Туре   | Description                        |
|------|--------|------------------------------------|
| name | string | FlexGroup volume constituent name. |
| uuid | string | FlexGroup volume constituent UUID. |

### file\_hole

Range of a hole in a file.

| Name  | Туре    | Description                  |
|-------|---------|------------------------------|
| size  | integer | Size of the hole, in bytes.  |
| start | integer | Starting offset of the hole. |

### \_links

| Name | Туре | Description |
|------|------|-------------|
| self | href |             |

## qos\_policy

The QoS policy for the file. Both traditional and adaptive QoS policies are supported. If both qos\_policy.uuid and qos\_policy.name properties are specified in the same request, they must refer to the same QoS policy. To remove the file from a QoS policy, set the property qos\_policy.name in a PATCH request to an empty string "" or "none".

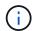

Files which are in use as a LUN cannot be assigned to a QoS policy, instead use PATCH on /storage/luns to assign a QoS policy for such files.

Note that a QoS policy can be set on a file, or a file's volume, but not on both.

| Name   | Туре   | Description                                                                                                    |
|--------|--------|----------------------------------------------------------------------------------------------------|
| _links | _links |                                                                                                    |
| name   | string | The name of the QoS policy. To remove the file from a QoS policy, set this property to an empty string "" or set it to "none" in a PATCH request. |
| uuid   | string | The unique identifier of the QoS policy. Valid in PATCH.                                                                                          |

#### volume

| Name   | Туре   | Description                                                                                                    |
|--------|--------|----------------------------------------------------------------------------------------------------|
| _links | _links |                                                                                                    |
| name   | string | The name of the volume.                                                                                                    |
| uuid   | string | Unique identifier for the volume. This corresponds to the instance- uuid that is exposed in the CLI and ONTAPI. It does not change due to a volume move.  • example: 028baa66-41bd- 11e9-81d5-00a0986138f7  • Introduced in: 9.6 |

# file\_info

Information about a single file.

| Name          | Туре      | Description                                                                                                    |
|---------------|-----------|----------------------------------------------------------------------------------------------------|
| _links        | _links    |                                                                                                    |
| accessed_time | string    | Last access time of the file in date-time format.                                                                                                    |
| analytics     | analytics | Additional file system analytics information summarizing all descendents of a directory.  This property is only populated if file system analytics is enabled on the containing volume.  In the context of the records property of a GET /storage/volumes/{volume.uuid}/files/{path} call returns a large collection. |
| bytes_used    | integer   | The actual number of bytes used on disk by this file. If byte_offset and length parameters are specified, this will return the bytes used by the file within the given range.                                                                                                    |
| changed_time  | string    | Last time data or attributes changed on the file in date-time format.                                                                                                    |

| Name             | Туре             | Description                                                                                                    |
|------------------|------------------|----------------------------------------------------------------------------------------------------|
| constituent      | constituent      |                                                                                                    |
| creation_time    | string           | Creation time of the file in date-time format.                                                                                                    |
| fill_enabled     | boolean          | Returns "true" if the space reservation is enabled. The field overwrite_enabled must also be set to the same value as this field.                                                                                                    |
| group_id         | integer          | The integer ID of the group of the file owner.                                                                                                    |
| hard_links_count | integer          | The number of hard links to the file.                                                                                                    |
| holes            | array[file_hole] | List of hole ranges in the file.                                                                                                    |
| inode_generation | integer          | Inode generation number.                                                                                                    |
| inode_number     | integer          | The file inode number.                                                                                                    |
| is_empty         | boolean          | Specifies whether or not a directory is empty. A directory is considered empty if it only contains entries for "." and "". This element is present if the file is a directory. In some special error cases, such as when the volume goes offline or when the directory is moved while retrieving this info, this field might not get set. |
| is_junction      | boolean          | Returns "true" if the directory is a junction.                                                                                                    |
| is_snapshot      | boolean          | Returns "true" if the directory is a Snapshot copy.                                                                                                    |

| Name              | Туре    | Description                                                                                                    |
|-------------------|---------|----------------------------------------------------------------------------------------------------|
| is_vm_aligned     | boolean | Returns true if the file is vm-aligned. A vm-aligned file is a file that is initially padded with zero-filled data so that its actual data starts at an offset other than zero. The amount by which the start offset is adjusted depends on the vm-align setting of the hosting volume. |
| modified_time     | string  | Last data modification time of the file in date-time format.                                                                                                    |
| name              | string  | Name of the file.                                                                                                    |
| overwrite_enabled | boolean | Returns "true" if the space reservation for overwrites is enabled. The field fill_enabled must also be set to the same value as this field.                                                                                                    |
| owner_id          | integer | The integer ID of the file owner.                                                                                                    |
| path              | string  | Path of the file.                                                                                                    |

| Name         | Туре       | Descripti                                                                                    | on                                                                                                    |
|--------------|------------|----------------------------------------------------------------------------------------------|----------------------------------------------------------------------------------------------------|
| qos_policy   | qos_policy | traditional policies at qos_pol qos_pol are specif they must policy. To QoS policing qos_pol | policy for the file. Both and adaptive QoS re supported. If both icy.uuid and icy.name properties fied in the same request, a refer to the same QoS remove the file from a by, set the property icy.name in a PATCH oan empty string "" or |
|              |            | i                                                                                            | Files which are in use as a LUN cannot be assigned to a QoS policy, instead use PATCH on /storage/luns to assign a QoS policy for such files.                                                                                              |
|              |            |                                                                                              | a QoS policy can be set<br>or a file's volume, but<br>th.                                                                                                    |
| size         | integer    | The size of                                                                                  | of the file, in bytes.                                                                                                    |
| target       | string     | contained form                                                                               | ve or absolute path in a symlink, in the spath>.                                                                                                    |
| type         | string     | Type of th                                                                                   | e file.                                                                                                    |
| unique_bytes | integer    | this file. If paramete return byte                                                           | of bytes uniquely held by byte_offset and length are specified, this will es uniquely held by the the given range.                                                                                                    |

| Name             | Туре    | Description                                                                                                    |
|------------------|---------|----------------------------------------------------------------------------------------------------|
| unix_permissions | integer | UNIX permissions to be viewed as an octal number. It consists of 4 digits derived by adding up bits 4 (read), 2 (write), and 1 (execute). The first digit selects the set user ID(4), set group ID (2), and sticky (1) attributes. The second digit selects permissions for the owner of the file; the third selects permissions for other users in the same group; the fourth selects permissions for other users not in the group. |
| volume           | volume  |                                                                                                    |

## error\_arguments

| Name    | Туре   | Description      |
|---------|--------|------------------|
| code    | string | Argument code    |
| message | string | Message argument |

#### error

| Name      | Туре                   | Description                                 |
|-----------|------------------------|---------------------------------------------|
| arguments | array[error_arguments] | Message arguments                           |
| code      | string                 | Error code                                  |
| message   | string                 | Error message                               |
| target    | string                 | The target parameter that caused the error. |

# Retrieve historical performance metrics for a volume

GET /storage/volumes/{volume.uuid}/metrics

Introduced In: 9.7

Retrieves historical performance metrics for a volume.

# **Parameters**

| Name                | Туре    | In    | Required | Description                   |
|---------------------|---------|-------|----------|-------------------------------|
| cloud.latency.total | integer | query | False    | Filter by cloud.latency.total |
| cloud.latency.read  | integer | query | False    | Filter by cloud.latency.read  |
| cloud.latency.write | integer | query | False    | Filter by cloud.latency.write |
| cloud.latency.other | integer | query | False    | Filter by cloud.latency.other |
| cloud.duration      | string  | query | False    | Filter by cloud.duration      |
| cloud.iops.total    | integer | query | False    | Filter by cloud.iops.total    |
| cloud.iops.read     | integer | query | False    | Filter by cloud.iops.read     |
| cloud.iops.write    | integer | query | False    | Filter by cloud.iops.write    |
| cloud.iops.other    | integer | query | False    | Filter by cloud.iops.other    |
| cloud.status        | string  | query | False    | Filter by cloud.status        |
| cloud.timestamp     | string  | query | False    | Filter by cloud.timestamp     |
| duration            | string  | query | False    | Filter by duration            |
| iops.total          | integer | query | False    | Filter by iops.total          |
| iops.read           | integer | query | False    | Filter by iops.read           |
| iops.write          | integer | query | False    | Filter by iops.write          |
| iops.other          | integer | query | False    | Filter by iops.other          |
| status              | string  | query | False    | Filter by status              |

| Name                             | Туре    | In    | Required | Description                                                   |
|----------------------------------|---------|-------|----------|---------------------------------------------------------------|
| throughput.total                 | integer | query | False    | Filter by throughput.total                                    |
| throughput.read                  | integer | query | False    | Filter by throughput.read                                     |
| throughput.write                 | integer | query | False    | Filter by throughput.write                                    |
| throughput.other                 | integer | query | False    | Filter by throughput.other                                    |
| latency.total                    | integer | query | False    | Filter by latency.total                                       |
| latency.read                     | integer | query | False    | Filter by latency.read                                        |
| latency.write                    | integer | query | False    | Filter by latency.write                                       |
| latency.other                    | integer | query | False    | Filter by latency.other                                       |
| flexcache.duration               | string  | query | False    | Filter by flexcache.duration  • Introduced in: 9.8            |
| flexcache.cache_mis<br>s_percent | integer | query | False    | Filter by flexcache.cache_mi ss_percent  • Introduced in: 9.8 |
| flexcache.timestamp              | string  | query | False    | Filter by flexcache.timestamp • Introduced in: 9.8            |
| flexcache.bandwidth<br>_savings  | integer | query | False    | Filter by flexcache.bandwidth _savings  • Introduced in: 9.9  |

| Name             | Туре   | In    | Required | Description                                                                                                    |
|------------------|--------|-------|----------|----------------------------------------------------------------------------------------------------|
| flexcache.status | string | query | False    | Filter by flexcache.status  • Introduced in: 9.8                                                                                                    |
| timestamp        | string | query | False    | Filter by timestamp                                                                                                    |
| volume.uuid      | string | path  | True     | Unique identifier of the volume.                                                                                                    |
| interval         | string | query | False    | The time range for the data. Examples can be 1h, 1d, 1m, 1w, 1y. The period for each time range is as follows:  • 1h: Metrics over the most recent hour sampled over 15 seconds.  • 1d: Metrics over the most recent day sampled over 5 minutes.  • 1w: Metrics over the most recent week sampled over 30 minutes.  • 1m: Metrics over the most recent month sampled over 2 hours.  • 1y: Metrics over the most recent month sampled over 2 hours.  • 1y: Metrics over the most recent year sampled over a day.  • Default value: 1  • enum: ["1h", "1d", "1m", "1y"] |

| Name                                                       | Туре           | In      | Required | Description                                                                                                    |
|------------------------------------------------------------|----------------|---------|----------|----------------------------------------------------------------------------------------------------|
| return_timeout                                             | integer        | query   | False    | The number of seconds to allow the call to execute before returning. When iterating over a collection, the default is 15 seconds. ONTAP returns earlier if either max records or the end of the collection is reached.  • Default value: 1  • Max value: 120  • Min value: 0 |
| fields                                                     | array[string]  | query   | False    | Specify the fields to return.                                                                                                    |
| max_records                                                | integer        | query   | False    | Limit the number of records returned.                                                                                                    |
| order_by                                                   | array[string]  | query   | False    | Order results by specified fields and optional [asc                                                                                                    |
| desc] direction. Default direction is 'asc' for ascending. | return_records | boolean | query    | False                                                                                                    |

# Response

Status: 200, Ok

| Name        | Туре           | Description       |
|-------------|----------------|-------------------|
| _links      | _links         |                   |
| num_records | integer        | Number of records |
| records     | array[records] |                   |

#### **Example response**

```
" links": {
    "next": {
     "href": "/api/resourcelink"
   },
   "self": {
    "href": "/api/resourcelink"
   }
 },
  "num records": 1,
  "records": {
    " links": {
     "self": {
       "href": "/api/resourcelink"
    },
    "duration": "PT15S",
    "iops": {
     "read": 200,
     "total": 1000,
     "write": 100
    },
    "latency": {
    "read": 200,
    "total": 1000,
     "write": 100
    } ,
    "status": "ok",
    "throughput": {
     "read": 200,
     "total": 1000,
    "write": 100
    "timestamp": "2017-01-25T11:20:13Z"
 }
}
```

### **Error**

```
Status: Default, Error
```

| Name  | Туре  | Description |
|-------|-------|-------------|
| error | error |             |

## Example error

```
{
   "error": {
        "arguments": {
            "code": "string",
            "message": "string"
        },
        "code": "4",
        "message": "entry doesn't exist",
        "target": "uuid"
      }
}
```

## **Definitions**

## **See Definitions**

href

| Name | Туре   | Description |
|------|--------|-------------|
| href | string |             |

\_links

| Name | Туре | Description |
|------|------|-------------|
| next | href |             |
| self | href |             |

\_links

| Name | Туре | Description |
|------|------|-------------|
| self | href |             |

iops

The rate of I/O operations observed at the storage object.

| Name  | Туре    | Description                                                                                                    |
|-------|---------|----------------------------------------------------------------------------------------------------|
| other | integer | Performance metric for other I/O operations. Other I/O operations can be metadata operations, such as directory lookups and so on. |
| read  | integer | Performance metric for read I/O operations.                                                                                        |
| total | integer | Performance metric aggregated over all types of I/O operations.                                                                    |
| write | integer | Peformance metric for write I/O operations.                                                                                        |

## latency

The round trip latency in microseconds observed at the storage object.

| Name  | Туре    | Description                                                                                                    |
|-------|---------|----------------------------------------------------------------------------------------------------|
| other | integer | Performance metric for other I/O operations. Other I/O operations can be metadata operations, such as directory lookups and so on. |
| read  | integer | Performance metric for read I/O operations.                                                                                        |
| total | integer | Performance metric aggregated over all types of I/O operations.                                                                    |
| write | integer | Peformance metric for write I/O operations.                                                                                        |

# throughput

The rate of throughput bytes per second observed at the storage object.

| Name  | Туре    | Description                                                                                                    |
|-------|---------|----------------------------------------------------------------------------------------------------|
| other | integer | Performance metric for other I/O operations. Other I/O operations can be metadata operations, such as directory lookups and so on. |
| read  | integer | Performance metric for read I/O operations.                                                                                        |
| total | integer | Performance metric aggregated over all types of I/O operations.                                                                    |
| write | integer | Peformance metric for write I/O operations.                                                                                        |

## records

| Name     | Туре   | Description                                                                                                    |
|----------|--------|----------------------------------------------------------------------------------------------------|
| _links   | _links |                                                                                                    |
| duration | string | The duration over which this sample is calculated. The time durations are represented in the ISO-8601 standard format. Samples can be calculated over the following durations: |

| Name       | Туре       | Description                                                                                                    |
|------------|------------|----------------------------------------------------------------------------------------------------|
| iops       | iops       | The rate of I/O operations observed at the storage object.                                                                                                    |
| latency    | latency    | The round trip latency in microseconds observed at the storage object.                                                                                                    |
| status     | string     | Errors associated with the sample. For example, if the aggregation of data over multiple nodes fails, then any partial errors might return "ok" on success or "error" on an internal uncategorized failure. Whenever a sample collection is missed but done at a later time, it is back filled to the previous 15 second timestamp and tagged with "backfilled_data". "Inconsistent_delta_time" is encountered when the time between two collections is not the same for all nodes. Therefore, the aggregated value might be over or under inflated. "Negative_delta" is returned when an expected monotonically increasing value has decreased in value. "Inconsistent_old_data" is returned when one or more nodes do not have the latest data. |
| throughput | throughput | The rate of throughput bytes per second observed at the storage object.                                                                                                    |
| timestamp  | string     | The timestamp of the performance data.                                                                                                    |

## error\_arguments

| Name    | Туре   | Description      |
|---------|--------|------------------|
| code    | string | Argument code    |
| message | string | Message argument |

error

| Name      | Туре                   | Description                                 |
|-----------|------------------------|---------------------------------------------|
| arguments | array[error_arguments] | Message arguments                           |
| code      | string                 | Error code                                  |
| message   | string                 | Error message                               |
| target    | string                 | The target parameter that caused the error. |

#### Copyright information

Copyright © 2024 NetApp, Inc. All Rights Reserved. Printed in the U.S. No part of this document covered by copyright may be reproduced in any form or by any means—graphic, electronic, or mechanical, including photocopying, recording, taping, or storage in an electronic retrieval system—without prior written permission of the copyright owner.

Software derived from copyrighted NetApp material is subject to the following license and disclaimer:

THIS SOFTWARE IS PROVIDED BY NETAPP "AS IS" AND WITHOUT ANY EXPRESS OR IMPLIED WARRANTIES, INCLUDING, BUT NOT LIMITED TO, THE IMPLIED WARRANTIES OF MERCHANTABILITY AND FITNESS FOR A PARTICULAR PURPOSE, WHICH ARE HEREBY DISCLAIMED. IN NO EVENT SHALL NETAPP BE LIABLE FOR ANY DIRECT, INDIRECT, INCIDENTAL, SPECIAL, EXEMPLARY, OR CONSEQUENTIAL DAMAGES (INCLUDING, BUT NOT LIMITED TO, PROCUREMENT OF SUBSTITUTE GOODS OR SERVICES; LOSS OF USE, DATA, OR PROFITS; OR BUSINESS INTERRUPTION) HOWEVER CAUSED AND ON ANY THEORY OF LIABILITY, WHETHER IN CONTRACT, STRICT LIABILITY, OR TORT (INCLUDING NEGLIGENCE OR OTHERWISE) ARISING IN ANY WAY OUT OF THE USE OF THIS SOFTWARE, EVEN IF ADVISED OF THE POSSIBILITY OF SUCH DAMAGE.

NetApp reserves the right to change any products described herein at any time, and without notice. NetApp assumes no responsibility or liability arising from the use of products described herein, except as expressly agreed to in writing by NetApp. The use or purchase of this product does not convey a license under any patent rights, trademark rights, or any other intellectual property rights of NetApp.

The product described in this manual may be protected by one or more U.S. patents, foreign patents, or pending applications.

LIMITED RIGHTS LEGEND: Use, duplication, or disclosure by the government is subject to restrictions as set forth in subparagraph (b)(3) of the Rights in Technical Data -Noncommercial Items at DFARS 252.227-7013 (FEB 2014) and FAR 52.227-19 (DEC 2007).

Data contained herein pertains to a commercial product and/or commercial service (as defined in FAR 2.101) and is proprietary to NetApp, Inc. All NetApp technical data and computer software provided under this Agreement is commercial in nature and developed solely at private expense. The U.S. Government has a non-exclusive, non-transferrable, nonsublicensable, worldwide, limited irrevocable license to use the Data only in connection with and in support of the U.S. Government contract under which the Data was delivered. Except as provided herein, the Data may not be used, disclosed, reproduced, modified, performed, or displayed without the prior written approval of NetApp, Inc. United States Government license rights for the Department of Defense are limited to those rights identified in DFARS clause 252.227-7015(b) (FEB 2014).

#### **Trademark information**

NETAPP, the NETAPP logo, and the marks listed at <a href="http://www.netapp.com/TM">http://www.netapp.com/TM</a> are trademarks of NetApp, Inc. Other company and product names may be trademarks of their respective owners.